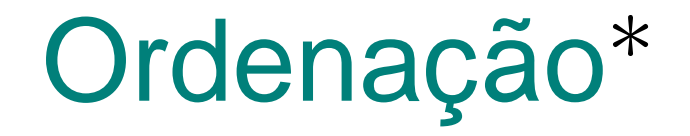

Última alteração: <sup>31</sup> de Agosto de <sup>2010</sup>

<sup>∗</sup>Transparências elaboradas por Charles Ornelas Almeida, Israel Guerra <sup>e</sup> Nivio Ziviani

# **Conteúdo do Capítulo**

- 4.1 Ordenação Interna
	- 4.1.1 Seleção
	- 4.1.2 Inserção
	- 4.1.3 Shellsort
	- 4.1.4 Quicksort
	- 4.1.5 Heapsort
		- <sup>∗</sup> Filas de Prioridades
		- ∗ Heaps
	- 4.1.6 Ordenação Parcial
		- <sup>∗</sup> Seleção Parcial
		- <sup>∗</sup> Inserção Parcial
		- <sup>∗</sup> Heapsort Parcial
		- <sup>∗</sup> Quicksort Parcial
- 4.1.7 Ordenação em Tempo Linear
	- <sup>∗</sup> Ordenação por Contagem
	- <sup>∗</sup> Radixsort para Inteiros
	- <sup>∗</sup> Radixsort para Cadeias de **Caracteres**
- 4.2 Ordenação Externa
	- 4.2.1 Intercalação Balanceada de Vários Caminhos
	- 4.2.2 Implementação por meio de Seleção por Substituição
	- 4.2.3 Considerações Práticas
	- 4.2.4 Intercalação Polifásica
	- 4.2.5 Quicksort Externo

- Ordenar: processo de rearranjar um conjunto de objetos em uma ordem ascendente ou descendente.
- A ordenação visa facilitar <sup>a</sup> recuperação posterior de itens do conjunto ordenado.
	- **–** Dificuldade de se utilizar um catálogo telefônico se os nomes das pessoas não estivessem listados em ordem alfabética.
- Notação utilizada nos algoritmos:
	- **–** Os algoritmos trabalham sobre os registros de um arquivo.
	- **–** Cada registro possui uma **chave** utilizada para controlar <sup>a</sup> ordenação.
	- **–** Podem existir outros componentes em um registro.

• Estrutura de um registro:

```
typedef long TipoChave;
typedef struct TipoItem {
  TipoChave Chave;
  /∗ outros componentes ∗/
} TipoItem;
```
- Qualquer tipo de chave sobre <sup>o</sup> qual exista uma regra de ordenação bem-definida pode ser utilizado.
- Um método de ordenação é **estável** se <sup>a</sup> ordem relativa dos itens com chaves iguais não se altera durante <sup>a</sup> ordenação.
- Alguns dos métodos de ordenação mais eficientes não são estáveis.
- A estabilidade pode ser forçada quando <sup>o</sup> método é não-estável.
- Sedgewick (1988) sugere agregar um pequeno índice <sup>a</sup> cada chave antes de ordenar, ou então aumentar <sup>a</sup> chave de alguma outra forma.

- Classificação dos métodos de ordenação:
	- **–** Interna: arquivo <sup>a</sup> ser ordenado cabe todo na memória principal.
	- **–** Externa: arquivo <sup>a</sup> ser ordenado não cabe na memória principal.
- Diferenças entre os métodos:
	- **–** Em um método de ordenação interna, qualquer registro pode ser imediatamente acessado.
	- **–** Em um método de ordenação externa, os registros são acessados seqüencialmente ou em grandes blocos.
- <sup>A</sup> maioria dos métodos de ordenação é baseada em **comparações** das chaves.
- Existem métodos de ordenação que utilizam <sup>o</sup> princípio da **distribuição**.

• Exemplo de ordenação por distribuição: considere <sup>o</sup> problema de ordenar um baralho com 52 cartas na ordem:

$$
A < 2 < 3 < \cdots < 10 < J < Q < K
$$

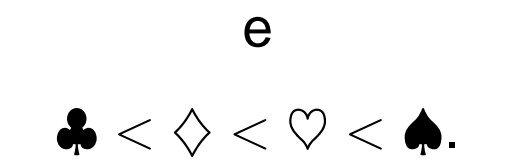

- Algoritmo:
	- 1. Distribuir as cartas em treze montes: ases, dois, três, . . ., reis.
	- 2. Colete os montes na ordem especificada.
	- 3. Distribua novamente as cartas em quatro montes: paus, ouros, copas <sup>e</sup> espadas.
	- 4. Colete os montes na ordem especificada.

- Métodos como <sup>o</sup> ilustrado são também conhecidos como **ordenação digital**, **radixsort** ou **bucketsort**.
- O método não utiliza comparação entre chaves.
- Uma das dificuldades de implementar este método está relacionada com <sup>o</sup> problema de lidar com cada monte.
- Se para cada monte nós reservarmos uma área, então <sup>a</sup> demanda por memória extra pode tornar-se proibitiva.
- O custo para ordenar um arquivo com  $n$  elementos é da ordem de  $O(n)$ .

#### **Ordenação Interna**

- Na escolha de um algoritmo de ordenação interna deve ser considerado <sup>o</sup> tempo gasto pela ordenação.
- Sendo  $n$  o número registros no arquivo, as medidas de complexidade relevantes são:
	- **–** Número de comparações C(n) entre chaves.
	- **–** Número de movimentações <sup>M</sup>(n) de itens do arquivo.
- O uso econômico da memória disponível é um requisito primordial na ordenação interna.
- Métodos de ordenação **in situ** são os preferidos.
- Métodos que utilizam listas encadeadas não são muito utilizados.
- Métodos que fazem cópias dos itens <sup>a</sup> serem ordenados possuem menor importância.

#### **Ordenação Interna**

- Classificação dos métodos de ordenação interna:
	- **–** Métodos simples:
		- <sup>∗</sup> Adequados para pequenos arquivos.
		- ∗ Requerem  $O(n^2)$  comparações.
		- <sup>∗</sup> Produzem programas pequenos.
	- **–** Métodos eficientes:
		- <sup>∗</sup> Adequados para arquivos maiores.
		- <sup>∗</sup> Requerem <sup>O</sup>(<sup>n</sup> log <sup>n</sup>) comparações.
		- <sup>∗</sup> Usam menos comparações.
		- <sup>∗</sup> As comparações são mais complexas nos detalhes.
		- <sup>∗</sup> Métodos simples são mais eficientes para pequenos arquivos.

### **Ordenação Interna**

• Tipos de dados <sup>e</sup> variáveis utilizados nos algoritmos de ordenação interna:

> **typedef int** TipoIndice; **typedef** TipoItem TipoVetor[MAXTAM <sup>+</sup> 1]; /<sup>∗</sup> MAXTAM <sup>+</sup> <sup>1</sup> por causa da sentinela em Insercao <sup>∗</sup>/ TipoVetor A;

- O índice do vetor vai de 0 até  $MaxTam$ , devido às chaves **sentinelas**.
- O vetor a ser ordenado contém chaves nas posições de 1 até  $n$ .

# **Ordenação por Seleção (1)**

- Um dos algoritmos mais simples de ordenação.
- Algoritmo:
	- **–** Selecione o menor item do vetor.
	- **–** Troque-o com <sup>o</sup> item da primeira posição do vetor.
	- **–** Repita essas duas operações com os <sup>n</sup> <sup>−</sup> <sup>1</sup> itens restantes, depois com os  $n-2$  itens, até que reste apenas um elemento.

# **Ordenação por Seleção (2)**

• O método é ilustrado abaixo:

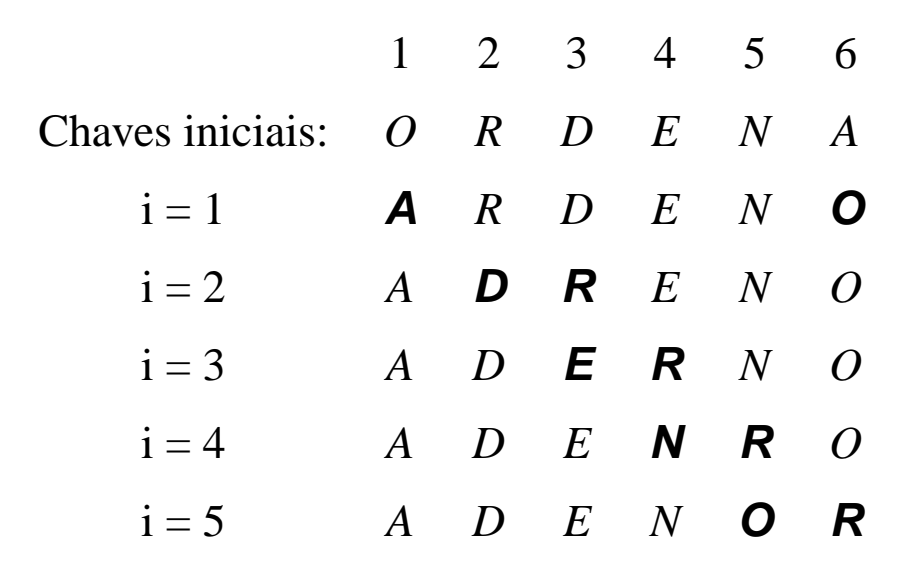

• As chaves em negrito sofreram uma troca entre si.

# **Ordenação por Seleção**

```
void Selecao(TipoItem ∗A, TipoIndice n)
{ TipoIndice i , j , Min;
  TipoItem x;
  for (i = 1; i \le n - 1; i + 1)
    {Min = i:}for (j = i + 1; j \le n; j++)if (A[j]. Chave \lt A[Min]. Chave) Min = j;
      x = A[Min]; A[Min] = A[i]; A[i] = x;}
}
```
• Comparações entre chaves <sup>e</sup> movimentações de registros:

$$
C(n) = \frac{n^2}{2} - \frac{n}{2}
$$

$$
M(n) = 3(n - 1)
$$

• A atribuição  $Min := j$  é executada em média  $n \log n$  vezes, Knuth (1973).

# **Ordenação por Seleção**

Vantagens:

- Custo linar para <sup>o</sup> número de movimentos de registros.
- É <sup>o</sup> algoritmo <sup>a</sup> ser utilizado para arquivos com registros muito grandes.
- É muito interessante para arquivos pequenos.

Desvantagens:

- O fato de <sup>o</sup> arquivo já estar ordenado não ajuda em nada, pois <sup>o</sup> custo continua quadrático.
- O algoritmo não é **estável**.

- Método preferido dos jogadores de **cartas**.
- Algoritmo:
	- **–** Em cada passo <sup>a</sup> partir de i=2 faça:
		- <sup>∗</sup> Selecione <sup>o</sup> i-ésimo item da seqüência fonte.
		- <sup>∗</sup> Coloque-o no lugar apropriado na seqüência destino de acordo com <sup>o</sup> critério de ordenação.

• O método é ilustrado abaixo:

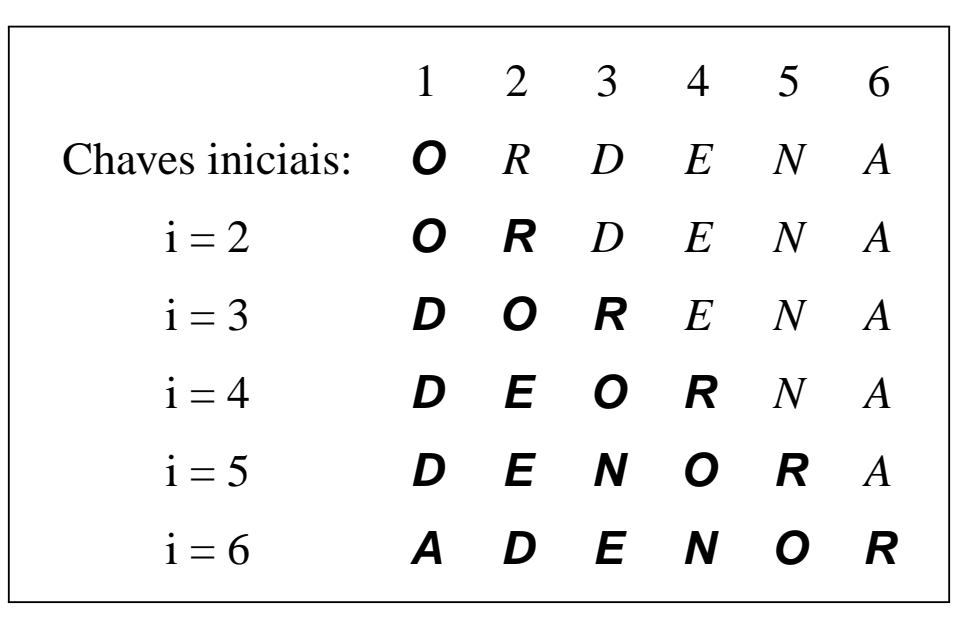

• As chaves em negrito representam <sup>a</sup> seqüência destino.

```
void Insercao(TipoItem ∗A, TipoIndice n)
{ TipoIndice i , j ;
  TipoItem x;
  for (i = 2; i \le n; i+1)
    \{ x = A[i] ; j = i - 1;A[0] = x; /* sentinela */
      while (x). Chave \lt A[j]. Chave)
        { A[j+1] = A[j]; \quad j—; }}
     A[j+1] = x;}
}
```
Considerações sobre <sup>o</sup> algoritmo:

- O processo de ordenação pode ser terminado pelas condições:
	- **–** Um item com chave menor que <sup>o</sup> item em consideração é encontrado.
	- **–** O final da seqüência destino é atingido à esquerda.
- Solução:
	- **–** Utilizar um registro **sentinela** na posição zero do vetor.

- Seja  $C(n)$  a função que conta o número de comparações.
- No anel mais interno, na *i*-ésima iteração, o valor de  $C_i$  é:

Melhor caso :  $C_i(n) = 1$ Pior caso :  $C_i(n) = i$ Caso médio :  $C_i(n) = \frac{1}{i}(1 + 2 + \cdots + i) = \frac{i+1}{2}$ 

• Assumindo que todas as permutações de  $n$  são igualmente prováveis no caso médio, temos:

Melhor caso : 
$$
C(n) = (1 + 1 + \dots + 1) = n - 1
$$
  
\nPior caso :  $C(n) = (2 + 3 + \dots + n) = \frac{n^2}{2} + \frac{n}{2} - 1$   
\nCaso médio :  $C(n) = \frac{1}{2}(3 + 4 + \dots + n + 1) = \frac{n^2}{4} + \frac{3n}{4} - 1$ 

- $\bullet$  Seja  $M(n)$  a função que conta o número de movimentações de registros.
- $\bullet$  O número de movimentações na  $i$ -ésima iteração é:

$$
M_i(n) = C_i(n) - 1 + 3 = C_i(n) + 2
$$

• Logo, <sup>o</sup> número de movimentos é:

Melhor caso : 
$$
M(n) = (3 + 3 + \dots + 3) = 3(n - 1)
$$
  
\nPior caso :  $M(n) = (4 + 5 + \dots + n + 2) = \frac{n^2}{2} + \frac{5n}{2} - 3$   
\nCaso médio :  $M(n) = \frac{1}{2}(5 + 6 + \dots + n + 3) = \frac{n^2}{4} + \frac{11n}{4} - 3$ 

- O número mínimo de comparações <sup>e</sup> movimentos ocorre quando os itens estão originalmente em ordem.
- O número máximo ocorre quando os itens estão originalmente na ordem reversa.
- É <sup>o</sup> método <sup>a</sup> ser utilizado quando <sup>o</sup> arquivo está "quase" ordenado.
- É um bom método quando se deseja adicionar uns poucos itens <sup>a</sup> um arquivo ordenado, pois <sup>o</sup> custo é linear.
- O algoritmo de ordenação por inserção é **estável**.

- Proposto por Shell em 1959.
- É uma extensão do algoritmo de ordenação por inserção.
- Problema com <sup>o</sup> algoritmo de ordenação por inserção:
	- **–** Troca itens adjacentes para determinar <sup>o</sup> ponto de inserção.
	- **–** São efetuadas <sup>n</sup> <sup>−</sup> <sup>1</sup> comparações <sup>e</sup> movimentações quando <sup>o</sup> menor item está na posição mais à direita no vetor.
- O método de Shell contorna este problema permitindo trocas de registros distantes um do outro.

- Os itens separados de  $h$  posições são rearranjados.
- Todo  $h$ -ésimo item leva a uma seqüência ordenada.
- Tal seqüência é dita estar  $h$ -ordenada.
- Exemplo de utilização:

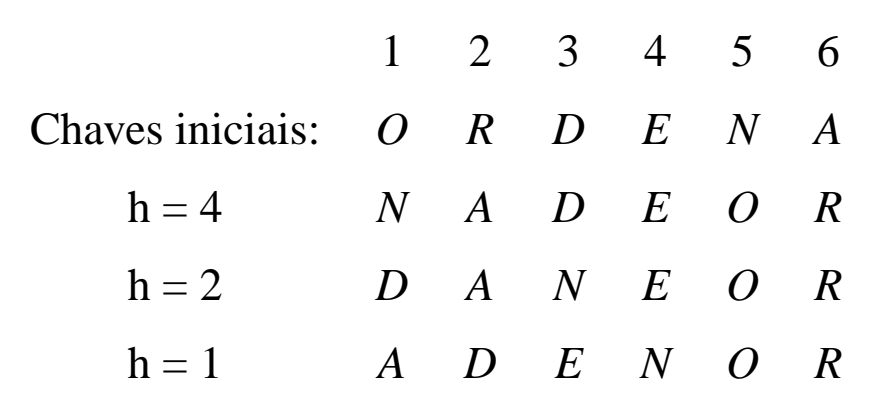

• Quando  $h = 1$  Shellsort corresponde ao algoritmo de inserção.

- Como escolher o valor de  $h$ :
	- **–** Seqüência para h:

$$
h(s) = 3h(s-1) + 1, \quad \text{para } s > 1
$$
\n
$$
h(s) = 1, \qquad \text{para } s = 1.
$$

- **–** Knuth (1973, p. 95) mostrou experimentalmente que esta seqüência é difícil de ser batida por mais de 20% em eficiência.
- **–** A seqüência para h corresponde <sup>a</sup> 1, 4, 13, 40, 121, 364, 1.093, 3.280, . . .

```
void Shellsort(TipoItem ∗A, TipoIndice n)
{ int i, j; int h = 1;
  TipoItem x;
  do h = h * 3 + 1; while (h < n);
  do
    \{ h /= 3;
      for (i = h + 1; i \le n; i++)\{ x = A[i] ; j = i;while (A[j - h]. Chave > x. Chave)
            {A[j] = A[j - h]; j = h;}if (j \leq h) goto L999;
            }
            L999: A[j] = x;
        }
    } while (h != 1);
}
```
- A implementação do Shellsort não utiliza registros **sentinelas**.
- Seriam necessários  $h$  registros sentinelas, uma para cada h-ordenação.

### **Shellsort: Análise**

- A razão da eficiência do algoritmo ainda não é conhecida.
- Ninguém ainda foi capaz de analisar <sup>o</sup> algoritmo.
- A sua análise contém alguns problemas matemáticos muito difíceis.
- A começar pela própria seqüência de incrementos.
- O que se sabe é que cada incremento não deve ser múltiplo do anterior.
- Conjecturas referente ao número de comparações para <sup>a</sup> seqüência de Knuth:

Conjetura 1 :  $C(n) = O(n^{1,25})$ 

Conjetura 2 :  $C(n) = O(n(\ln n)^2)$ 

- Vantagens:
	- **–** Shellsort é uma ótima opção para arquivos de tamanho moderado.
	- **–** Sua implementação é simples <sup>e</sup> requer uma quantidade de código pequena.
- Desvantagens:
	- **–** O tempo de execução do algoritmo é sensível à ordem inicial do arquivo.
	- **–** O método não é **estável**,

- Proposto por Hoare em 1960 <sup>e</sup> publiccado em 1962.
- É <sup>o</sup> algoritmo de ordenação interna mais rápido que se conhece para uma ampla variedade de situações.
- Provavelmente é o mais utilizado.
- A idéia básica é dividir o problema de ordenar um conjunto com  $n$  itens em dois problemas menores.
- Os problemas menores são ordenados independentemente.
- Os resultados são combinados para produzir <sup>a</sup> solução final.

- A parte mais delicada do método é <sup>o</sup> processo de partição.
- <sup>O</sup> vetor <sup>A</sup>[Esq..Dir] <sup>é</sup> rearranjado por meio da escolha arbitrária de um **pivô** <sup>x</sup>.
- O vetor  $A$  é particionado em duas partes:
	- **–** A parte esquerda com chaves menores ou iguais <sup>a</sup> <sup>x</sup>.
	- **–** A parte direita com chaves maiores ou iguais <sup>a</sup> <sup>x</sup>.

- Algoritmo para <sup>o</sup> particionamento:
	- 1. Escolha arbitrariamente um **pivô** <sup>x</sup>.
	- 2. Percorra o vetor a partir da esquerda até que  $A[i] \geq x$ .
	- 3. Percorra o vetor a partir da direita até que  $A[j] \leq x$ .
	- 4. Troque  $A[i]$  com  $A[j]$ .
	- 5. Continue este processo até os apontadores  $i \in j$  se cruzarem.
- Ao final, o vetor  $A[Esq..Dir]$  está particionado de tal forma que:
	- **–** Os itens em <sup>A</sup>[Esq], <sup>A</sup>[Esq <sup>+</sup> 1], . . . , <sup>A</sup>[j] são menores ou iguais <sup>a</sup> <sup>x</sup>.
	- **–** Os itens em <sup>A</sup>[i], <sup>A</sup>[<sup>i</sup> <sup>+</sup> 1], . . . , <sup>A</sup>[Dir] são maiores ou iguais <sup>a</sup> <sup>x</sup>.

• Ilustração do processo de partição:

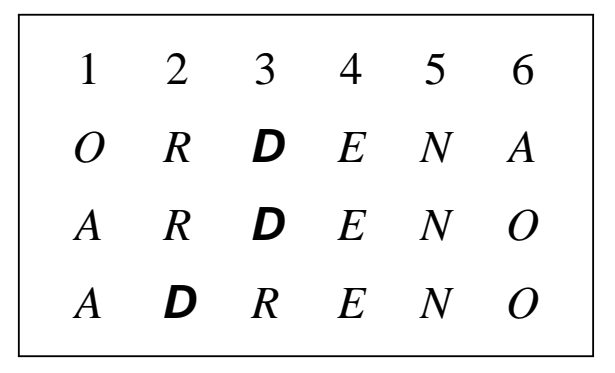

- O pivô  $x$  é escolhido como sendo  $A[(i+j)$  div 2].
- Como inicialmente  $i = 1$  e  $j = 6$ , então  $x = A[3] = D$ .
- Ao final do processo de partição  $i \in j$  se cruzam em  $i = 3 e j = 2$ .

Procedimento Particao:

```
void Particao(TipoIndice Esq, TipoIndice Dir, TipoIndice ∗ i, TipoIndice ∗ j, TipoItem ∗A)
{ TipoItem x, w;
  * i = Esq; * j = Dir;
  x = A[(\ast i + \ast j) / 2]; /* obtem o pivo x \ast / 2do
    { while (x.Chave > A[∗ i ] .Chave) (∗ i )++;
      while (x.Chave < A[* j ].Chave) (* j)−−;
       if (*i \leq *i){ w = A[*i]; A[*i] = A[*j]; A[*j] = w; }(*) i )++; (*) )--;
       }
    } while (∗ i <= ∗ j );
}
```
- O anel interno do procedimento Particao é extremamente simples.
- Razão pela qual <sup>o</sup> algoritmo Quicksort é tão rápido.

Procedimento Quicksort:

```
/∗−− Entra aqui o procedimento Particao da transparencia 32−−∗/
void Ordena(TipoIndice Esq, TipoIndice Dir , TipoItem ∗A)
{ TipoIndice i , j ;
  Particao(Esq, Dir, & i, & j, A);
  if (Esq < j) Ordena(Esq, j, A);if (i < Dir) Ordena(i, Dir, A);
}
```
**void** QuickSort(TipoItem ∗A, TipoIndice n) { Ordena(1 , n, A) ; }

• Exemplo do estado do vetor em cada chamada recursiva do procedimento Ordena:

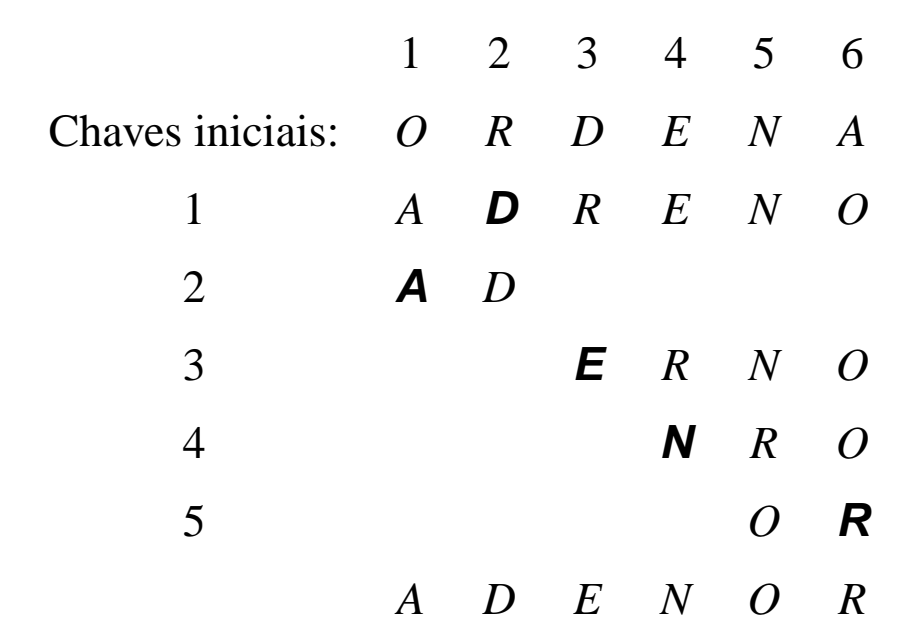

#### **Quicksort: Análise**

- Seja  $C(n)$  a função que conta o número de comparações.
- Pior caso:

$$
C(n) = O(n^2)
$$

- O pior caso ocorre quando, sistematicamente, <sup>o</sup> pivô é escolhido como sendo um dos extremos de um arquivo já ordenado.
- Isto faz com que o procedimento Ordena seja chamado recursivamente  $n$  vezes, eliminando apenas um item em cada chamada.
- O pior caso pode ser evitado empregando pequenas modificações no algoritmo.
- Para isso basta escolher três itens quaisquer do vetor <sup>e</sup> usar <sup>a</sup> **mediana dos três** como pivô.
## **Quicksort: Análise**

• Melhor caso:

$$
C(n) = 2C(n/2) + n = n \log n - n + 1
$$

- Esta situação ocorre quando cada partição divide <sup>o</sup> arquivo em duas partes iguais.
- Caso médio de acordo com Sedgewick <sup>e</sup> Flajolet (1996, p. 17):

 $C(n) \approx 1,386n \log n - 0,846n,$ 

• Isso significa que em média <sup>o</sup> tempo de execução do Quicksort é  $O(n \log n)$ .

# **Quicksort**

- Vantagens:
	- **–** É extremamente eficiente para ordenar arquivos de dados.
	- **–** Necessita de apenas uma pequena pilha como memória auxiliar.
	- **–** Requer cerca de <sup>n</sup> log <sup>n</sup> comparações em média para ordenar <sup>n</sup> itens.
- Desvantagens:
	- $-$  Tem um pior caso  $O(n^2)$  comparações.
	- **–** Sua implementação é muito delicada <sup>e</sup> difícil:
		- <sup>∗</sup> Um pequeno engano pode levar <sup>a</sup> efeitos inesperados para algumas entradas de dados.
	- **–** O método não é **estável**.

- Possui <sup>o</sup> mesmo princípio de funcionamento da ordenação por seleção.
- Algoritmo:
	- 1. Selecione o menor item do vetor.
	- 2. Troque-o com <sup>o</sup> item da primeira posição do vetor.
	- 3. Repita estas operações com os  $n-1$  itens restantes, depois com os  $n-2$  itens, e assim sucessivamente.
- O custo para encontrar o menor (ou o maior) item entre n itens é  $n-1$ comparações.
- Isso pode ser reduzido utilizando uma fila de prioridades.

## **Filas de Prioridades**

- É uma estrutura de dados onde <sup>a</sup> chave de cada item reflete sua habilidade relativa de abandonar <sup>o</sup> conjunto de itens rapidamente.
- Aplicações:
	- **–** SOs usam filas de prioridades, nas quais as chaves representam <sup>o</sup> tempo em que eventos devem ocorrer.
	- **–** Métodos numéricos iterativos são baseados na seleção repetida de um item com maior (menor) valor.
	- **–** Sistemas de gerência de memória usam <sup>a</sup> técnica de substituir <sup>a</sup> página menos utilizada na memória principal por uma nova página.

## **Filas de Prioridades - Tipo Abstrato de Dados**

- Operações:
	- 1. Constrói uma fila de prioridades a partir de um conjunto com  $n$ itens.
	- 2. Informa qual é <sup>o</sup> maior item do conjunto.
	- 3. Retira o item com maior chave.
	- 4. Insere um novo item.
	- 5. Aumenta o valor da chave do item  $i$  para um novo valor que é maior que <sup>o</sup> valor atual da chave.
	- 6. Substitui <sup>o</sup> maior item por um novo item, <sup>a</sup> não ser que <sup>o</sup> novo item seja maior.
	- 7. Altera <sup>a</sup> prioridade de um item.
	- 8. Remove um item qualquer.
	- 9. Ajunta duas filas de prioridades em uma única.

#### **Filas de Prioridades - Representação**

- Representação através de uma lista linear ordenada:
	- **–** Neste caso, Constrói leva tempo O(<sup>n</sup> log <sup>n</sup>).
	- **–** Insere é O(n).
	- **–** Retira é O(1).
	- **–** Ajunta é O(n).
- Representação é através de uma lista linear não ordenada:
	- **–** Neste caso, Constrói tem custo linear.
	- **–** Insere é O(1).
	- **–** Retira é O(n).
	- **–** Ajunta é O(1) para apontadores <sup>e</sup> O(n) para arranjos.

#### **Filas de Prioridades - Representação**

- A melhor representação é através de uma estruturas de dados chamada heap:
	- **–** Neste caso, Constrói é O(n).
	- **–** Insere, Retira, Substitui <sup>e</sup> Altera são O(log <sup>n</sup>).

#### • **Observação**:

Para implementar <sup>a</sup> operação Ajunta de forma eficiente <sup>e</sup> ainda preservar um custo logarítmico para as operações Insere, Retira, Substitui e Altera é necessário utilizar estruturas de dados mais sofisticadas, tais como árvores binomiais (Vuillemin, 1978).

#### **Filas de Prioridades - Algoritmos de Ordenação**

- As operações das filas de prioridades podem ser utilizadas para implementar algoritmos de ordenação.
- Basta utilizar repetidamente <sup>a</sup> operação Insere para construir <sup>a</sup> fila de prioridades.
- Em seguida, utilizar repetidamente <sup>a</sup> operação Retira para receber os itens na ordem reversa.
- O uso de listas lineares não ordenadas corresponde ao método da seleção.
- O uso de listas lineares ordenadas corresponde ao método da inserção.
- O uso de *heaps* corresponde ao método Heapsort.

• É uma seqüência de itens com chaves  $c[1], c[2], \ldots, c[n]$ , tal que:

```
c[i] \geq c[2i],c[i] \ge c[2i + 1],
```
para todo  $i = 1, 2, \ldots, n/2$ .

• A definição pode ser facilmente visualizada em uma árvore binária completa:

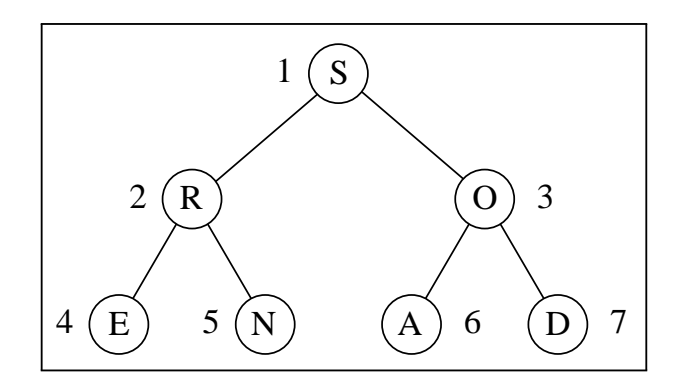

## • **Árvore binária completa**:

- **–** Os nós são numerados de 1 a <sup>n</sup>.
- **–** O primeiro nó é chamado raiz.
- $-$  O nó  $|k/2|$  é o pai do nó  $k$ , para  $1 < k \leq n$ .
- **–** Os nós 2k <sup>e</sup> 2k <sup>+</sup> 1 são os filhos à esquerda <sup>e</sup> à direita do nó k, para  $1 \leq k \leq |k/2|$ .

- As chaves na árvore satisfazem a condição do heap.
- A chave em cada nó é maior do que as chaves em seus filhos.
- A chave no nó raiz é <sup>a</sup> maior chave do conjunto.
- Uma árvore binária completa pode ser representada por um array:

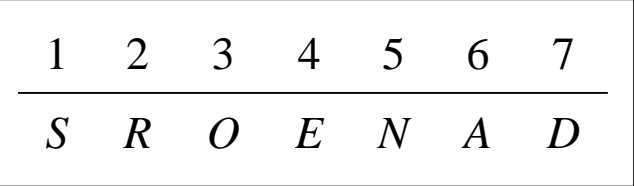

- A representação é extremamente compacta.
- Permite caminhar pelos nós da árvore facilmente.
- Os filhos de um nó i estão nas posições  $2i$  e  $2i + 1$ .
- $\bullet$  O pai de um nó i está na posição i div 2.

- Na representação do *heap* em um arranjo, a maior chave está sempre na posição 1 do vetor.
- Os algoritmos para implementar as operações sobre o heap operam ao longo de um dos caminhos da árvore.
- Um algoritmo elegante para construir o *heap* foi proposto por Floyd em 1964.
- O algoritmo não necessita de nenhuma memória auxiliar.
- Dado um vetor  $A[1], A[2], \ldots, A[n].$
- Os itens  $A[n/2+1], A[n/2+2], \ldots, A[n]$  formam um heap:
	- **–** Neste intervalo não existem dois índices i <sup>e</sup> j tais que j <sup>=</sup> 2i ou  $j = 2i + 1.$

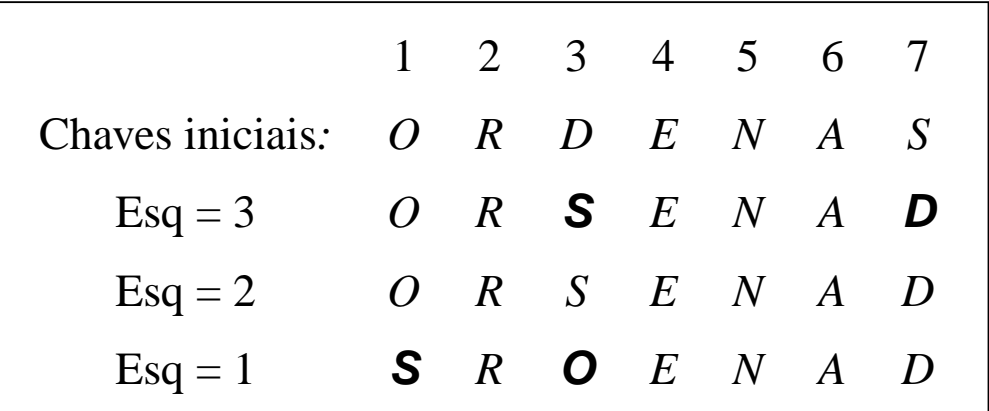

- Os itens de  $A[4]$  a  $A[7]$  formam um heap.
- O heap é estendido para a esquerda  $(Esq = 3)$ , englobando o item  $A[3]$ , pai dos itens  $A[6]$  e  $A[7]$ .

- A condição de heap é violada:
	- **–** O heap é refeito trocando os itens D <sup>e</sup> S.
- O item R é incluindo no *heap* ( $Esq = 2$ ), o que não viola a condição de heap.
- O item O é incluindo no *heap* ( $Esq = 1$ ).
- A Condição de heap violada:
	- **–** O heap é refeito trocando os itens O <sup>e</sup> S, encerrando <sup>o</sup> processo.

O Programa que implementa <sup>a</sup> operação que informa <sup>o</sup> item com maior chave:

```
TipoItem Max(TipoItem ∗A)
{ return (A[1]); }
```
Programa para refazer <sup>a</sup> condição de heap:

```
void Refaz(TipoIndice Esq, TipoIndice Dir, TipoItem *A)
\{ TipoIndice i = Esq;
  int j; TipoItem x;
  j = i * 2;x = A[i];
  while (i \leq Dir){ if ( j < Dir)
       \{ \text{ if } (A[j]). \text{Chave} < A[j+1]. \text{Chave} \}j + +;
       }
       if (x.Chave >= A[ j ] .Chave) goto L999;
      A[i] = A[i]; i = j; j = i * 2;}
  L999: A[i] = x;
}
```
Programa para construir o heap:

```
void Constroi(TipoItem ∗A, TipoIndice n)
{ TipoIndice Esq;
  Esq = n / 2 + 1;
  while (Esq > 1)
    { Esq−−;
      Refaz(Esq, n, A);
    }
}
```
Programa que implementa <sup>a</sup> operação de retirar <sup>o</sup> item com maior chave:

```
TipoItem RetiraMax(TipoItem ∗A, TipoIndice ∗n)
{ TipoItem Maximo;
  if (∗n < 1)
  printf ("Erro: heap vazio\n");
 else { Maximo = A[1]; A[1] = A[*n]; (*n)−−;
        Refaz(1, *n, A);}
 return Maximo;
}
```
Programa que implementa <sup>a</sup> operação de aumentar <sup>o</sup> valor da chave do item i:

```
void AumentaChave(TipoIndice i , TipoChave ChaveNova, TipoItem ∗A)
```

```
{ TipoItem x;
```

```
if (ChaveNova \lt A[i]. Chave)
```

```
{ printf ( "Erro : ChaveNova menor que a chave atual \n" );
```

```
return;
```
}

```
}
A[i]. Chave = ChaveNova;
while (i > 1 \& 0 \& A[i / 2]. Chave \lt A[i]. Chave)
  \{ x = A[i / 2]; A[i / 2] = A[i]; A[i] = x;i /= 2;
  }
```
• Exemplo da operação de aumentar <sup>o</sup> valor da chave do item na posição i:

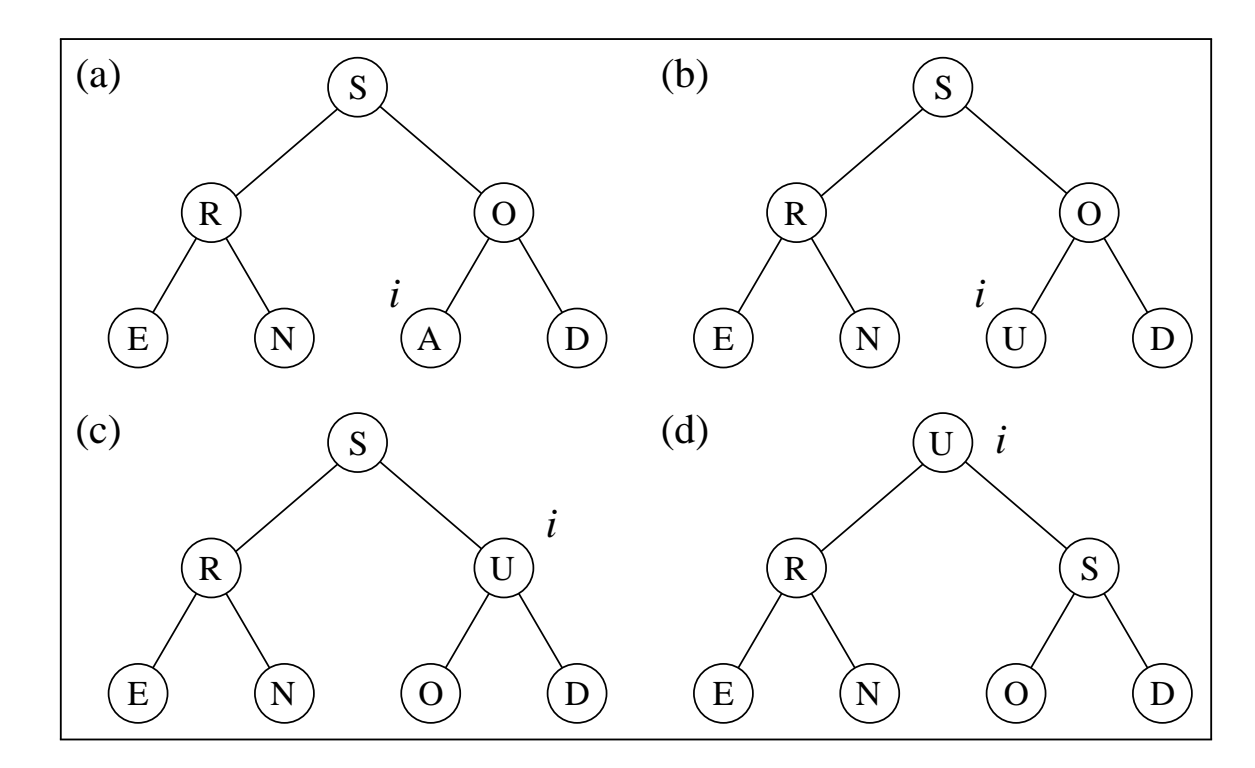

• O tempo de execução do procedimento AumentaChave em um item do heap é  $O(\log n)$ .

Programa que implementa a operação de inserir um novo item no heap:

```
void Insere(TipoItem ∗x, TipoItem ∗A, TipoIndice ∗n)
{(*n)++; A[*n] = *x; A[*n]}.Chave = INT_MIN;
 AumentaChave(∗n, x−>Chave, A);
}
```
- Algoritmo:
	- 1. Construir <sup>o</sup> heap.
	- 2. Troque <sup>o</sup> item na posição 1 do vetor (raiz do heap) com <sup>o</sup> item da posição <sup>n</sup>.
	- 3. Use <sup>o</sup> procedimento Refaz para reconstituir <sup>o</sup> heap para os itens  $A[1], A[2], \ldots, A[n-1].$
	- 4. Repita os passos 2 e 3 com os  $n-1$  itens restantes, depois com os  $n-2$ , até que reste apenas um item.

• Exemplo de aplicação do Heapsort:

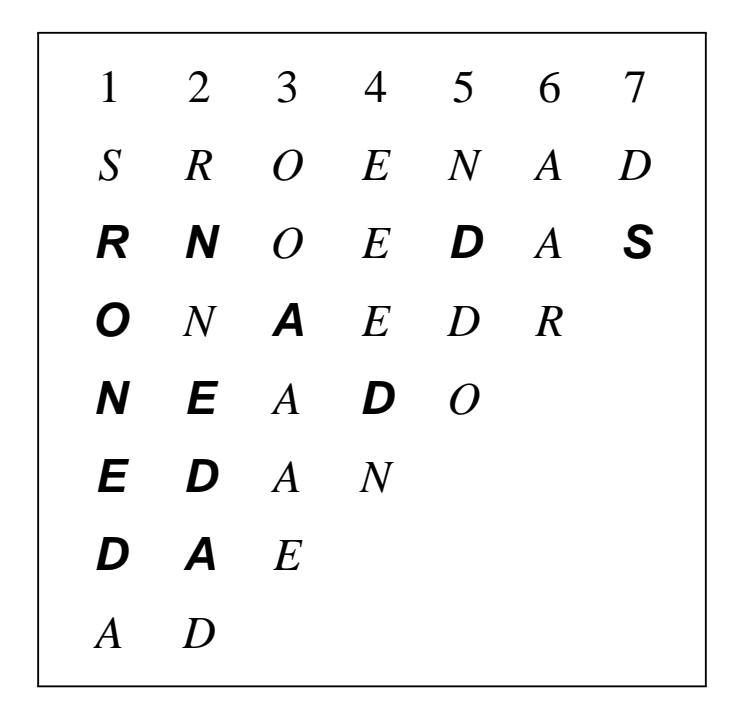

- O caminho seguido pelo procedimento Refaz para reconstituir <sup>a</sup> condição do heap está em negrito.
- Por exemplo, após <sup>a</sup> troca dos itens S <sup>e</sup> D na segunda linha da Figura, <sup>o</sup> item D volta para <sup>a</sup> posição 5, após passar pelas posições 1 <sup>e</sup> 2.

Programa que mostra <sup>a</sup> implementação do Heapsort:

```
void Heapsort(TipoItem ∗A, TipoIndice n)
{ TipoIndice Esq, Dir ;
  TipoItem x;
  Constroi(A, n); /* constroi o heap */
  Esq = 1; Dir = n;
  while ( Dir > 1)
    { /∗ ordena o vetor ∗/
      x = A[1]; A[1] = A[Dir]; A[Dir] = x; Dir—;Refaz(Esq, Dir , A);
    }
}
```
#### **Análise**

O procedimento Refaz gasta cerca de  $\log n$  operações, no pior caso.

• Logo, Heapsort gasta um tempo de execução proporcional a  $n \log n$ , no pior caso.

- Vantagens:
	- **–** O comportamento do Heapsort é sempre O(<sup>n</sup> log <sup>n</sup>), qualquer que seja <sup>a</sup> entrada.
- Desvantagens:
	- **–** O anel interno do algoritmo é bastante complexo se comparado com <sup>o</sup> do Quicksort.
	- **–** O Heapsort não é **estável**.
- Recomendado:
	- **–** Para aplicações que não podem tolerar eventualmente um caso desfavorável.
	- **–** Não é recomendado para arquivos com poucos registros, por causa do tempo necessário para construir <sup>o</sup> heap.

#### **Complexidade:**

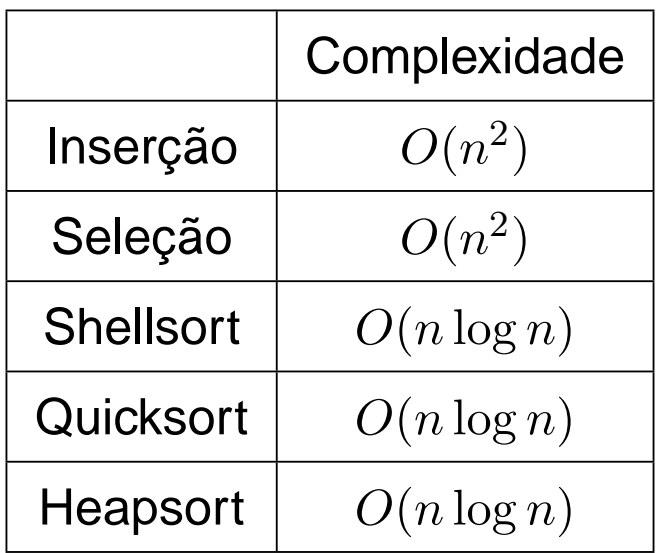

• Apesar de não se conhecer analiticamente <sup>o</sup> comportamento do Shellsort, ele é considerado um método eficiente).

#### **Tempo de execução:**

- Oservação: O método que levou menos tempo real para executar recebeu o valor 1 e os outros receberam valores relativos a ele.
- Registros na ordem aleatória:

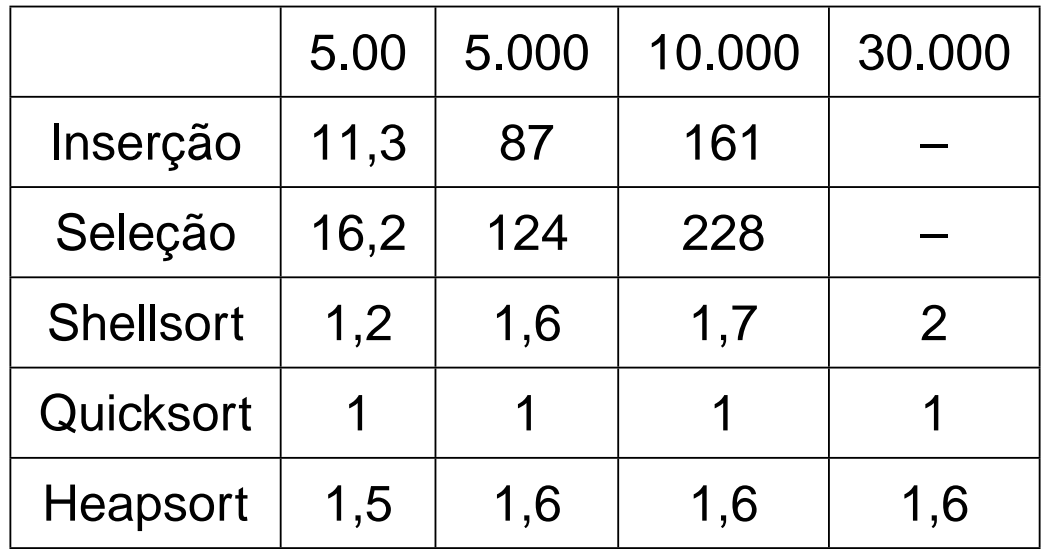

• Registros na ordem ascendente:

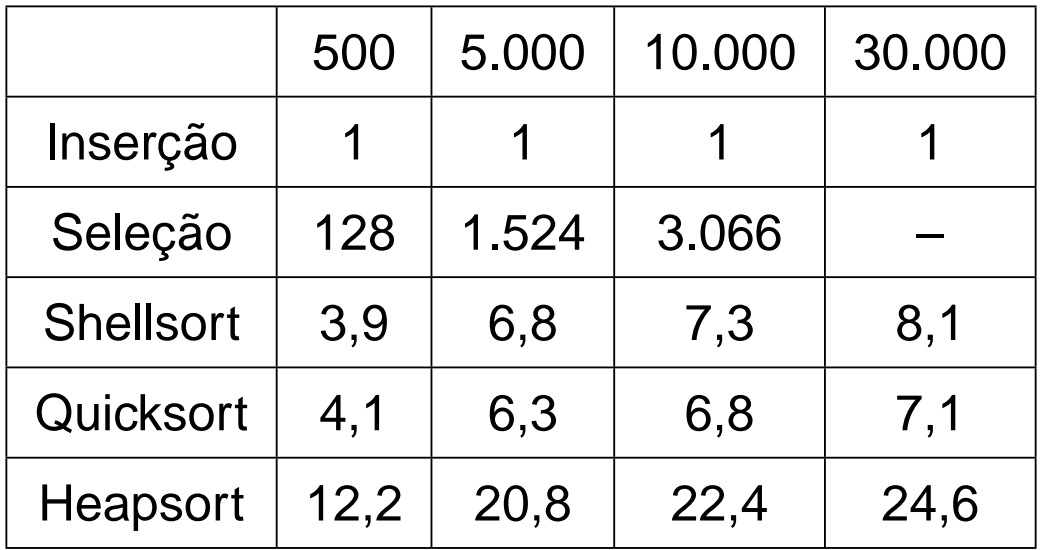

#### **Tempo de execução:**

• Registros na ordem descendente:

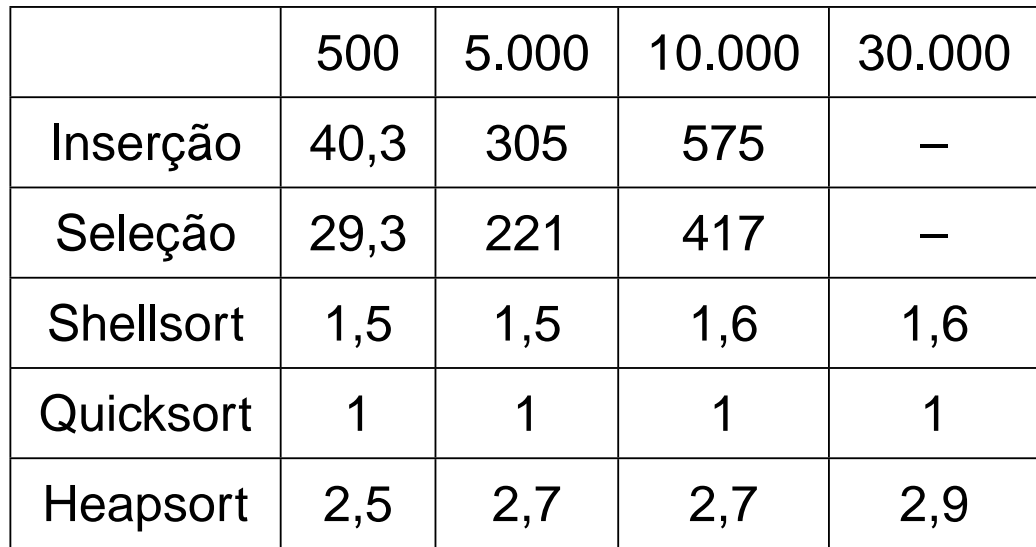

#### **Observações sobre os métodos:**

- 1. Shellsort, Quicksort <sup>e</sup> Heapsort têm <sup>a</sup> mesma ordem de grandeza.
- 2. O Quicksort é <sup>o</sup> mais rápido para todos os tamanhos aleatórios experimentados.
- 3. A relação Heapsort/Quicksort é constante para todos os tamanhos.
- 4. A relação Shellsort/Quicksort aumenta se <sup>o</sup> número de elementos aumenta.
- 5. Para arquivos pequenos (500 elementos), <sup>o</sup> Shellsort é mais rápido que <sup>o</sup> Heapsort.
- 6. Se <sup>a</sup> entrada aumenta, <sup>o</sup> Heapsort é mais rápido que <sup>o</sup> Shellsort.
- 7. O Inserção é <sup>o</sup> mais rápido se os elementos estão ordenados.
- 8. O Inserção é <sup>o</sup> mais lento para qualquer tamanho se os elementos estão em ordem descendente.
- 9. Entre os algoritmos de custo  $O(n^2)$ , o Inserção é melhor para todos os tamanhos aleatórios experimentados.

#### **Influência da ordem inicial dos registros:**

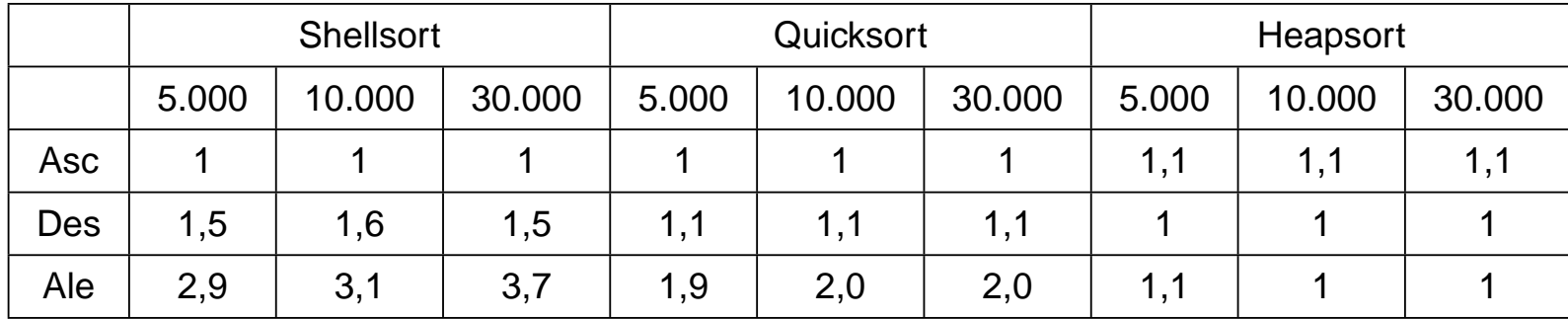

- 1. Shellsort é bastante sensível à ordenação ascendente ou descendente da entrada.
- 2. Em arquivos do mesmo tamanho, <sup>o</sup> Shellsort executa mais rápido para arquivos ordenados.
- 3. Quicksort é sensível à ordenação ascendente ou descendente da entrada.
- 4. Em arquivos do mesmo tamanho, <sup>o</sup> Quicksort executa mais rápido para arquivos ordenados.
- 5. O Quicksort é <sup>o</sup> mais rápido para qualquer tamanho para arquivos na ordem ascendente.
- 6. O Heapsort praticamente não é sensível à ordenação da entrada.

## **Método da Inserção:**

- É <sup>o</sup> mais interessante para arquivos com menos do que <sup>20</sup> elementos.
- O método é estável.
- Possui comportamento melhor do que <sup>o</sup> método da **bolha (Bubblesort)** que também é estável.
- Sua implementação é tão simples quanto as implementações do Bubblesort <sup>e</sup> Seleção.
- Para arquivos já ordenados, o método é  $O(n)$ .
- O custo é linear para adicionar alguns elementos <sup>a</sup> um arquivo já ordenado.

## **Método da Seleção:**

- É vantajoso quanto ao número de movimentos de registros, que <sup>é</sup>  $O(n)$ .
- Deve ser usado para arquivos com registros muito grandes, desde que <sup>o</sup> tamanho do arquivo não exceda 1.000 elementos.

## **Shellsort:**

- É <sup>o</sup> método <sup>a</sup> ser escolhido para <sup>a</sup> maioria das aplicações por ser muito eficiente para arquivos de tamanho moderado.
- Mesmo para arquivos grandes, <sup>o</sup> método é cerca de apenas duas vezes mais lento do que <sup>o</sup> Quicksort.
- Sua implementação é simples <sup>e</sup> geralmente resulta em um programa pequeno.
- Não possui um pior caso ruim <sup>e</sup> quando encontra um arquivo parcialmente ordenado trabalha menos.

## **Quicksort:**

- É <sup>o</sup> algoritmo mais eficiente que existe para uma grande variedade de situações.
- É um método bastante frágil no sentido de que qualquer erro de implementação pode ser difícil de ser detectado.
- O algoritmo é recursivo, <sup>o</sup> que demanda uma pequena quantidade de memória adicional.
- Seu desempenho é da ordem de  $O(n^2)$  operações no pior caso.
- O principal cuidado <sup>a</sup> ser tomado é com relação à escolha do pivô.
- A escolha do elemento do meio do arranjo melhora muito <sup>o</sup> desempenho quando <sup>o</sup> arquivo está total ou parcialmente ordenado.
- O pior caso tem uma probabilidade muito remota de ocorrer quando os elementos forem aleatórios.

## **Quicksort:**

- Geralmente se usa <sup>a</sup> mediana de uma amostra de três elementos para evitar <sup>o</sup> pior caso.
- Esta solução melhora <sup>o</sup> caso médio ligeiramente.
- Outra importante melhoria para <sup>o</sup> desempenho do Quicksort é evitar chamadas recursivas para pequenos subarquivos.
- Para isto, basta chamar um método de ordenação simples nos arquivos pequenos.
- <sup>A</sup> melhoria no desempenho <sup>é</sup> significativa, podendo chegar <sup>a</sup> 20% para <sup>a</sup> maioria das aplicações (Sedgewick, 1988).

## **Heapsort:**

- É um método de ordenação elegante <sup>e</sup> eficiente.
- Apesar de ser cerca de duas vezes mais lento do que <sup>o</sup> Quicksort, não necessita de nenhuma memória adicional.
- Executa sempre em tempo proporcional a  $n \log n$ ,
- Aplicações que não podem tolerar eventuais variações no tempo esperado de execução devem usar <sup>o</sup> Heapsort.
#### **Comparação entre os Métodos**

#### **Considerações finais:**

- Para registros muito grandes é desejável que <sup>o</sup> método de ordenação realize apenas  $n$  movimentos dos registros.
- Com <sup>o</sup> uso de uma **ordenação indireta** é possível se conseguir isso.
- Suponha que o arquivo  $A$  contenha os seguintes registros:  $A[1], A[2], \ldots, A[n].$
- Seja P um arranjo  $P[1], P[2], \ldots, P[n]$  de apontadores.
- Os registros somente são acessados para fins de comparações <sup>e</sup> toda movimentação é realizada sobre os apontadores.
- Ao final,  $P[1]$  contém o índice do menor elemento de A,  $P[2]$  o índice do segundo menor <sup>e</sup> assim sucessivamente.
- Essa estratégia pode ser utilizada para qualquer dos métodos de ordenação interna.

## **Ordenação Parcial**

- Consiste em obter os  $k$  primeiros elementos de um arranjo ordenado  $com n$  elementos.
- Quando  $k = 1$ , o problema se reduz a encontrar o mínimo (ou o máximo) de um conjunto de elementos.
- Quando  $k = n$  caímos no problema clássico de ordenação.

# **Ordenação Parcial**

## **Aplicações:**

- Facilitar <sup>a</sup> busca de informação na Web com as **máquinas de busca**:
	- **–** É comum uma consulta na Web retornar centenas de milhares de documentos relacionados com a consulta.
	- **–** O usuário está interessado apenas nos k documentos mais relevantes.
	- **–** Em geral k é menor do que 200 documentos.
	- **–** Normalmente são consultados apenas os dez primeiros.
	- **–** Assim, são necessários algoritmos eficientes de ordenação parcial.

# **Ordenação Parcial**

#### **Algoritmos considerados:**

- Seleção parcial.
- Inserção parcial.
- Heapsort parcial.
- Quicksort parcial.

# **Seleção Parcial**

- Um dos algoritmos mais simples.
- Princípio de funcionamento:
	- **–** Selecione o menor item do vetor.
	- **–** Troque-o com <sup>o</sup> item que está na primeira posição do vetor.
	- **–** Repita estas duas operações com os itens <sup>n</sup> <sup>−</sup> <sup>1</sup>, <sup>n</sup> <sup>−</sup> <sup>2</sup> . . . <sup>n</sup> <sup>−</sup> k.

# **Seleção Parcial**

```
void SelecaoParcial(TipoVetor A,
                     TipoIndice n, TipoIndice k)
{ TipoIndice i , j , Min; TipoItem x;
  for (i = 1; i \le k; i+1)
    \{ Min = i;
      for (j = i + 1; j \le n; j++)if (A[j]. Chave \lt A[Min]. Chave) Min = j;
      x = A[Min]; A[Min] = A[i]; A[i] = x;}
}
```
#### **Análise:**

• Comparações entre chaves <sup>e</sup> movimentações de registros:

$$
C(n) = kn - \frac{k^2}{2} - \frac{k}{2}
$$

$$
M(n) = 3k
$$

# **Seleção Parcial**

- É muito simples de ser obtido <sup>a</sup> partir da implementação do algoritmo de ordenação por seleção.
- Possui um comportamento espetacular quanto ao número de movimentos de registros:
	- **–** Tempo de execução é linear no tamanho de k.

## **Inserção Parcial**

- Pode ser obtido <sup>a</sup> partir do algoritmo de ordenação por Inserção por meio de uma modificação simples:
	- **–** Tendo sido ordenados os primeiros k itens, <sup>o</sup> item da k-ésima posição funciona como um pivô.
	- **–** Quando um item entre os restantes é menor do que <sup>o</sup> pivô, ele é inserido na posição correta entre os  $k$  itens de acordo com o algoritmo original.

## **Inserção Parcial**

```
void InsercaoParcial(TipoVetor A, TipoIndice n,
                      TipoIndice k)
{ /∗−−Nao preserva o restante do vetor−−∗/
  TipoIndice i, j; TipoItem x;
  for (i = 2; i \le n; i+1)
    \{ x = A[i] \}if (i > k) j = k; else j = i - 1;
      A[0] = x; /* sentinela */
      while (x). Chave \lt A[j]. Chave
        { A[i+1] = A[i] };j−−;
        }
     A[i + 1] = x;
    }
}
```
• A modificação realizada verifica <sup>o</sup> momento em que  $i$  se torna maior do que  $k$  e então passa a considerar o valor de  $j$ igual a  $k$  a partir deste ponto.

#### **Inserção Parcial: Preserva Restante do Vetor**

```
void InsercaoParcial2(TipoVetor A, TipoIndice n, TipoIndice k)
{ /∗−−Preserva o restante do vetor−−∗/
  TipoIndice i, j; TipoItem x;
  for (i = 2; i \le n; i+1)
    \{ x = A[i] ;if (i > k)\{ j = k; \text{ if } (x). Chave \langle A[k] \rangle. Chave \langle A[i] \rangle = A[k]; \}else j = i - 1;
      A[0] = x; /* sentinela */
      while (x). Chave \lt A[j]. Chave
         \{ if (i < k) \{A[i+1] = A[i] \}j−−;
         }
       if (i < k) A[i + 1] = x;
    }
}
```
#### **Inserção Parcial: Análise**

• No anel mais interno, na *i*-ésima iteração o valor de  $C_i$  é:

Melhor caso :  $C_i(n) = 1$ Pior caso  $: C_i(n) = i$ Caso médio :  $C_i(n) = \frac{1}{i}(1 + 2 + \cdots + i) = \frac{i+1}{2}$ 

• Assumindo que todas as permutações de  $n$  são igualmente prováveis, <sup>o</sup> número de comparações é:

Melhor caso : 
$$
C(n) = (1 + 1 + \dots + 1) = n - 1
$$
  
\nPior caso :  $C(n) = (2 + 3 + \dots + k + (k + 1)(n - k))$   
\n $= kn + n - \frac{k^2}{2} - \frac{k}{2} - 1$   
\nCaso médio :  $C(n) = \frac{1}{2}(3 + 4 + \dots + k + 1 + (k + 1)(n - k))$   
\n $= \frac{kn}{2} + \frac{n}{2} - \frac{k^2}{4} + \frac{k}{4} - 1$ 

#### **Inserção Parcial: Análise**

 $\bullet$  O número de movimentações na  $i$ -ésima iteração é:

$$
M_i(n) = C_i(n) - 1 + 3 = C_i(n) + 2
$$

• Logo, <sup>o</sup> número de movimentos é:

Melhor caso : 
$$
M(n) = (3 + 3 + \dots + 3) = 3(n - 1)
$$
  
\nPior caso :  $M(n) = (4 + 5 + \dots + k + 2 + (k + 1)(n - k))$   
\n $= kn + n - \frac{k^2}{2} + \frac{3k}{2} - 3$   
\nCaso médio :  $M(n) = \frac{1}{2}(5 + 6 + \dots + k + 3 + (k + 1)(n - k))$   
\n $= \frac{kn}{2} + \frac{n}{2} - \frac{k^2}{4} + \frac{5k}{4} - 2$ 

- O número mínimo de comparações <sup>e</sup> movimentos ocorre quando os itens estão originalmente em ordem.
- O número máximo ocorre quando os itens estão originalmente na ordem reversa.

#### **Heapsort Parcial**

- Utiliza um tipo abstrato de dados *heap* para informar o menor item do conjunto.
- Na primeira iteração, o menor item que está em a[1] (raiz do heap) é trocado com <sup>o</sup> item que está em A[n].
- Em seguida o *heap* é refeito.
- Novamente, <sup>o</sup> menor está em A[1], troque-o com A[n-1].
- Repita as duas últimas operações até que o  $k$ -ésimo menor seja trocado com A $[n - k]$ .
- Ao final, os  $k$  menores estão nas  $k$  últimas posições do vetor  $A$ .

#### **Heapsort Parcial**

```
/∗−−Entram aqui os procedimentos Refaz e Constroi das transparencias 50 e 51−−∗/
\frac{1}{x}−− Coloca menor em A[n], segundo menor em A[n−1], ..., –−∗/
/∗−−k−ésimo em A[n−k] −−∗/
void HeapsortParcial(TipoItem ∗A, TipoIndice n, TipoIndice k)
{ TipoIndice Esq = 1; TipoIndice Dir ;
  TipoItem x; long Aux = 0;
  Constroi(A, n); /* constroi o heap */
  Dir = n:
 while (Aux < k)
    { /∗ ordena o vetor ∗/
     x = A[1];
     A[1] = A[n - Aux];A[n - Aux] = x;Dir−−; Aux++;
     Refaz(Esq, Dir , A);
    }
}
```
## **Heapsort Parcial: Análise:**

- O HeapsortParcial deve construir um *heap* a um custo  $O(n)$ .
- O procedimento Refaz tem custo  $O(\log n)$ .
- O procedimento HeapsortParcial chama o procedimento Refaz  $k$ vezes.
- Logo, <sup>o</sup> algoritmo apresenta <sup>a</sup> complexidade:

$$
O(n + k \log n) = \begin{cases} O(n) & \text{se } k \le \frac{n}{\log n} \\ O(k \log n) & \text{se } k > \frac{n}{\log n} \end{cases}
$$

## **Quicksort Parcial**

- Assim como <sup>o</sup> Quicksort, <sup>o</sup> Quicksort Parcial é <sup>o</sup> algoritmo de ordenação parcial mais rápido em várias situações.
- A alteração no algoritmo para que ele ordene apenas os  $k$  primeiros itens dentre  $n$  itens é muito simples.
- Basta abandonar <sup>a</sup> partição à direita toda vez que <sup>a</sup> partição à esquerda contiver  $k$  ou mais itens.
- Assim, <sup>a</sup> única alteração necessária no Quicksort é evitar <sup>a</sup> chamada recursiva Ordena(i,Dir).

# **Quicksort Parcial**

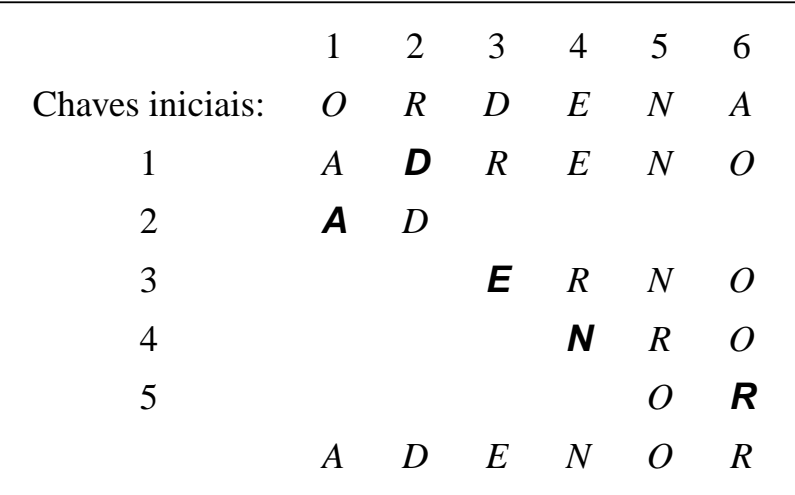

- Considere  $k = 3$  e D o pivô para gerar as linhas 2 e 3.
- A partição à esquerda contém dois itens <sup>e</sup> <sup>a</sup> partição à direita, quatro itens.
- A partição à esquerda contém menos do que  $k$  itens.
- Logo, <sup>a</sup> partição direita não pode ser abandonada.
- Considere E <sup>o</sup> pivô na linha 3.
- A partição à esquerda contém três itens <sup>e</sup> <sup>a</sup> partição à direita também.
- Assim, <sup>a</sup> partição à direita pode ser abandonada.

### **Quicksort Parcial**

```
void Ordena(TipoVetor A, TipoIndice Esq, TipoIndice Dir, TipoIndice k)
{ TipoIndice i , j ;
  Particao(A, Esq, Dir, & i, & j);
  if ( j − Esq >= k − 1) { if (Esq < j ) Ordena(A, Esq, j , k ) ; return; }
  if (Esq < j) Ordena(A, Esq, j, k);if (i < Dir) Ordena(A, i, Dir, k);
}
```
**void** QuickSortParcial(TipoVetor A, TipoIndice n, TipoIndice k)  $\{$  Ordena $(A, 1, n, k); \}$ 

## **Quicksort Parcial: Análise:**

- A análise do Quicksort é difícil.
- O comportamento é muito sensível à escolha do pivô.
- Podendo cair no melhor caso  $O(k \log k)$ .
- Ou em algum valor entre o melhor caso e  $O(n \log n)$ .

# **Comparação entre os Métodos de Ordenação Parcial (1)**

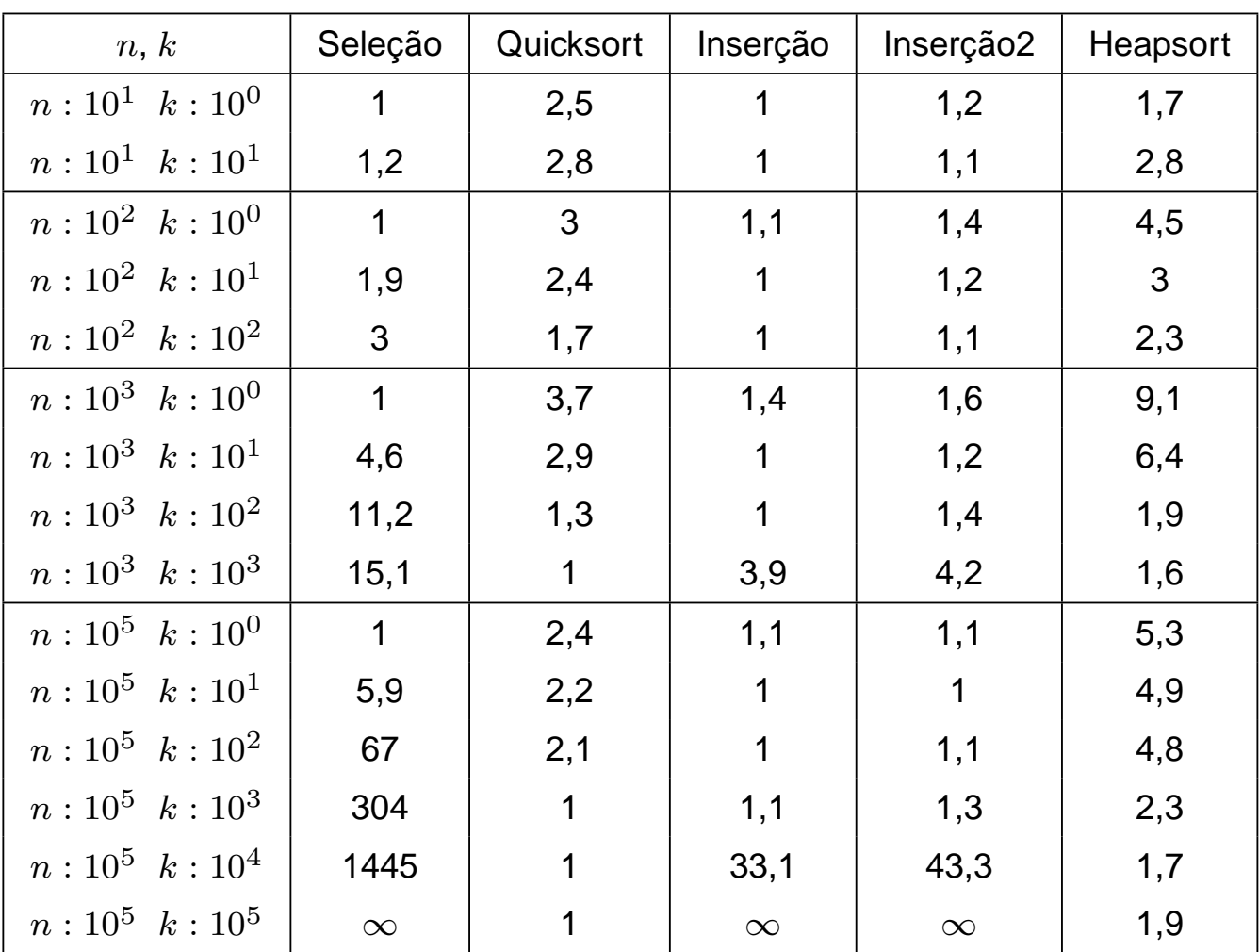

# **Comparação entre os Métodos de Ordenação Parcial (2)**

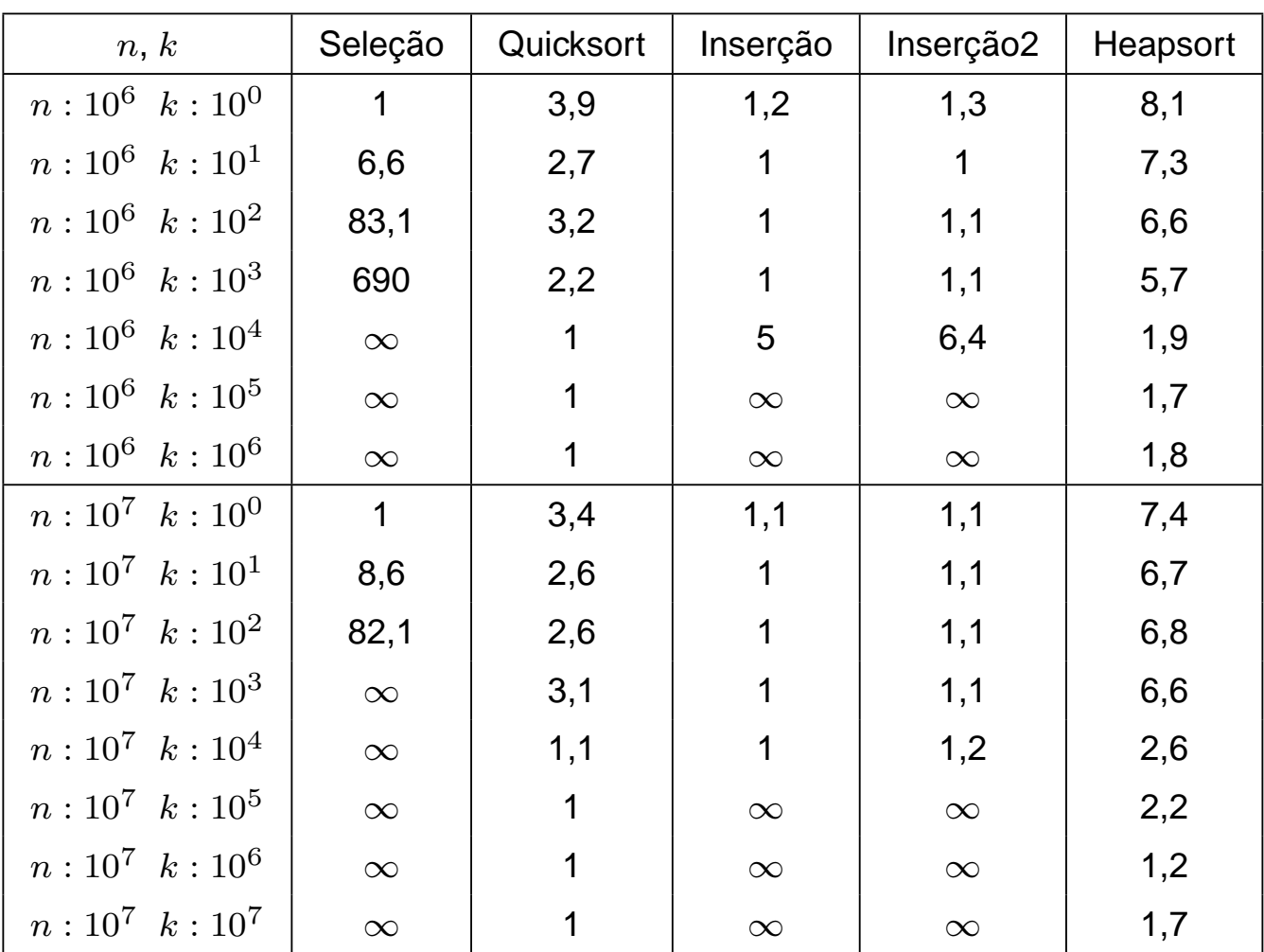

#### **Comparação entre os Métodos de Ordenação Parcial**

- 1. Para valores de  $k$  até 1.000, o método da InserçãoParcial é imbatível.
- 2. O QuicksortParcial nunca ficar muito longe da InserçãoParcial.
- 3. Na medida em que o  $k$  cresce, o Quicksort Parcial é a melhor opção.
- 4. Para valores grandes de  $k$ , o método da InserçãoParcial se torna ruim.
- 5. Um método indicado para qualquer situação é <sup>o</sup> QuicksortParcial.
- 6. O HeapsortParcial tem comportamento parecido com <sup>o</sup> do QuicksortParcial.
- 7. No entano, <sup>o</sup> HeapsortParcial é mais lento.

### **Ordenação em Tempo Linear**

- Nos algoritmos apresentados <sup>a</sup> seguir não existe comparação entre chaves.
- Eles têm complexidade de tempo linear na prática.
- Necessitam manter uma cópia em memória dos itens <sup>a</sup> serem ordenados <sup>e</sup> uma área temporária de trabalho.

- Este método assume que cada item do vetor  $A$  é um número inteiro entre 0 e  $k$ .
- O algoritmo conta, para cada item  $x$ , o número de itens antes de  $x$ .
- A seguir, cada item é colocado no vetor de saída na sua posição definitiva.

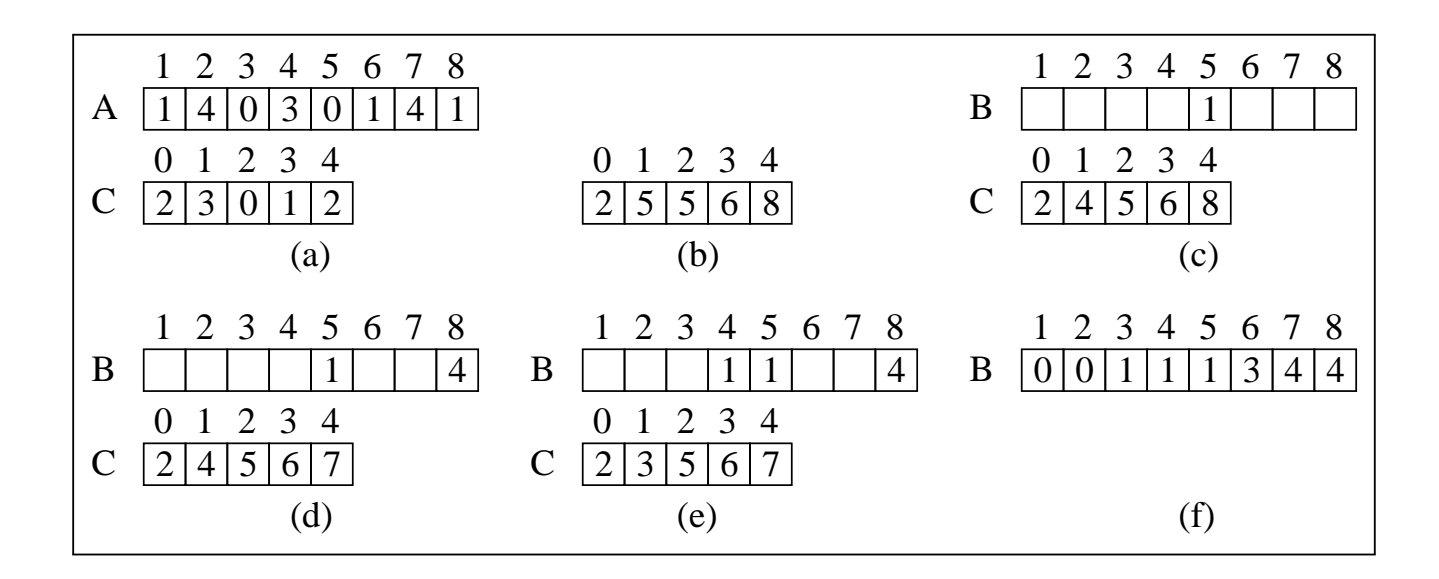

- $A$  contém oito chaves de inteiros entre 0 e 4. Cada etapa mostra:
	- **–** (a) <sup>o</sup> vetor de entrada A <sup>e</sup> <sup>o</sup> vetor auxiliar C contendo <sup>o</sup> número de itens iguais a i,  $0 \le i \le 4$ ;
	- **–** (b) <sup>o</sup> vetor C contendo <sup>o</sup> número de itens ≤ <sup>i</sup>, <sup>0</sup> ≤ <sup>i</sup> ≤ <sup>4</sup>;
	- **–** (c), (d), (e) os vetores auxiliares B <sup>e</sup> C após uma, duas <sup>e</sup> três iterações, considerando os itens em <sup>A</sup> da direita para <sup>a</sup> esquerda;
	- **–** (f) <sup>o</sup> vetor auxiliar B ordenado.

```
void Contagem(TipoItem ∗A, TipoIndice n, int k)
{ int i ;
  for (i = 0; i \le k; i+1) C[i] = 0;
  for (i = 1; i \le n; i++) C[A[i]. Chave] = C[A[i]. Chave] + 1;
  for (i = 1; i \le k; i+1) C[i] = C[i] + C[i-1];
  for (i = n; i > 0; i—)
    {B[C[A[i]]. Check] = A[i];C[A[i]. Chave] = C[A[i]. Chave] -1;
    }
  for (i = 1; i \le n; i+1)
   A[i] = B[i];}
```
- Os arranjos auxiliares  $B \in C$  devem ser declarados fora do procedimento Contagem para evitar que sejam criados <sup>a</sup> cada chamada do procedimento.
- No quarto **f**or, como podem haver itens iguais no vetor A, então <sup>o</sup> valor de  $C[A[j]]$  é decrementado de 1 toda vez que um item  $A[j]$  é colocado no vetor B. Isso garante que o próximo item com valor igual a  $A[j]$ , se existir, vai ser colocado na posição imediatamente antes de  $A[j]$  no vetor B.
- O último **f**or copia para A <sup>o</sup> vetor B ordenado. Essa cópia pode ser evitada colocando o vetor  $B$  como parâmetro de retorno no procedimento Contagem, como mostrado no Exercício 4.24.
- A ordenação por contagem é um método **<sup>e</sup>**stável.

### **Ordenação por Contagem: Análise**

- O primeiro for tem custo  $O(k)$ .
- O segundo for tem custo  $O(n)$ .
- O terceiro for tem custo  $O(k)$ .
- O quarto for tem custo  $O(n + k)$ .
- Na prática o algoritmo deve ser usado quando  $k = O(n)$ , o que leva o algoritmo a ter custo  $O(n)$ .
- De outra maneira, as complexidades de espaço <sup>e</sup> de tempo ficam proibitivas. Na seção seguinte vamos apresentar um algoritmo prático e eficiente para qualquer valor de  $k$ .

- Utiliza <sup>o</sup> princípio da **d**istribuição das antigas **<sup>c</sup>**lassificadoras de cartões perfurados.
- Os cartões eram organizados em 80 colunas <sup>e</sup> cada coluna permitia uma perfuração em 1 de 12 lugares.
- Para números inteiros positivos, apenas <sup>10</sup> posições da coluna eram usadas para os valores entre 0 <sup>e</sup> 9.
- A classificadora examinava uma coluna de cada cartão e distribuia mecanicamente <sup>o</sup> cartão em um dos 12 escaninhos, dependendo do lugar onde fora perfurado.
- Um operador então recolhia os <sup>12</sup> conjuntos de cartões na ordem desejada, ascendente ou descendente.

- Radixsort considera <sup>o</sup> dígito menos significativo primeiro <sup>e</sup> ordena os itens para aquele dígito.
- Depois repete <sup>o</sup> processo para <sup>o</sup> segundo dígito menos significativo, <sup>e</sup> assim sucessivamente.

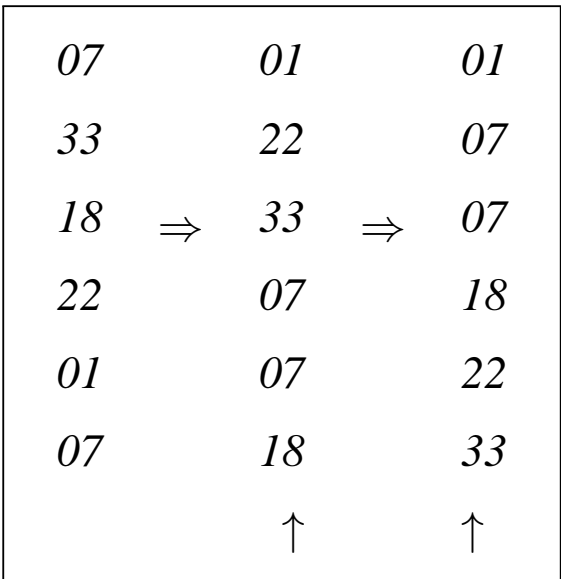

Primeiro refinamento:

```
#define BASE 256
#define M 8
#define NBITS 32
RadixsortInt(TipoItem ∗A, TipoIndice n)
{ for (i = 0; i < NBITS / M; i++)Ordena A sobre o dígito i menos significativo usando um algoritmo estável;
}
```
- O programa recebe o vetor  $A$  e o tamanho  $n$  do vetor.
- O número de bits da chave (NBits) <sup>e</sup> <sup>o</sup> número de bits <sup>a</sup> considerar em cada passada  $(m)$  determinam o número de passadas, que é igual a NBits **d**iv m.

- O algoritmo de ordenação por contagem é uma excelente opção para ordenar o vetor A sobre o dígito i por ser estável e de custo  $O(n)$ .
- O vetor auxiliar  $C$  ocupa um espaço constante que depende apenas da base utilizada.
	- **–** Por exemplo, para <sup>a</sup> base 10, <sup>o</sup> vetor C armazena valores de k entre 0 <sup>e</sup> 9, isto é, 10 posições.
- A implementação a seguir utiliza  $Base = 256$  e o vetor C armazena valores de  $k$  entre 0 e 255 para representar os caracteres ASCII.
- Nesse caso podemos ordenar inteiros de 32 bits (4 bytes com valores entre 0 e  $2^{32}$ ) em apenas  $d = 4$  chamadas do algoritmo de ordenação por contagem.

- O algoritmo de ordenação por contagem precisa ser alterado para ordenar sobre  $m$  bits de cada chave do vetor  $A$ .
- A função GetBits extrai um conjunto contíguo de  $m$  bits do número inteiro.
- Em linguagem de máquina, os bits são extraídos de números binários usando operações and, shl (shift left), shr (shift right), <sup>e</sup> not (complementa todos os bits).
- Por exemplo, os 2 bits menos significativos de um número  $x$  de 10 bits são extraídos movendo os bits para a direita com x shr 2 e uma operação and com <sup>a</sup> máscara 0000000011.

## **Ordenação por Contagem Alterado**

```
#define GetBits(x, k, j) (x \gg k) & \sim ((\sim 0) \ll j)void ContagemInt(TipoItem ∗A, TipoIndice n, int Pass)
{ int i , j ;
  for (i = 0; i \le BASE - 1; i++) C[i] = 0;
  for (i = 1; i \le n; i+1)
     \{ i = \text{GetBits(A[i].} \text{Chave}, \text{Pass } * \text{M}, \text{M}) \}CI[i] = CI[i] + 1;
     }
  if (C[0] == n) return;
  for (i = 1; i \le BASE - 1; i++) C[i] = C[i] + C[i-1];
  for (i = n; i > 0; i)\{ i = \text{GetBits(A[i].} \text{Chave}, \text{Pass } * \text{M}, \text{M}) \}B[C[i]] = A[i];CI i = CI i - 1:
     }
  for (i = 1; i \le n; i + i) A[i] = B[i];
}
```
- No Programa, quando qualquer posição  $i$  do vetor  $C$  contém um valor igual a n significa que todos os n números do vetor de entrada A são iguais a  $i$ .
- Isso é verificado no comando **i**f logo após <sup>o</sup> segundo **f**or para C[0]. Nesse caso todos os valores de A são iguais a zero no byte considerado como chave de ordenação <sup>e</sup> <sup>o</sup> restante do anel não precisa ser executado.
- Essa situação ocorre com frequência nos bytes mais significativos de um número inteiro.
- Por exemplo, para ordenar números de 32 bits que tenham valores entre 0 <sup>e</sup> 255, os três bytes mais significativos são iguais <sup>a</sup> zero.

```
void RadixsortInt(TipoItem *A, TipoIndice n)
{ int i ;
 for (i = 0; i < NBITS / M; i++) ContagemInt(A, n, i);
}
```
#### **Radixsort para Inteiros: Análise**

- Cada passada sobre n inteiros em ContagemInt custa  $O(n + Base)$ .
- Como são necessárias  $d$  passadas, o custo total é  $O(dn + dBase)$ .
- Radixsort tem custo  $O(n)$  quando d é constante e  $Base = O(n)$ .
- Se cada número cabe em uma palavra de computador, então ele pode ser tratado como um número de  $d$  dígitos na notação base  $n$ .
- Para A contendo 1 bilhão de números de 32 bits (4 dígitos na base  $2^8 = 256$ ), apenas 4 chamadas de Contagem são necessárias.
- Se considerarmos um algoritmo que utiliza <sup>o</sup> princípio da **<sup>c</sup>**omparação de chaves, como o Quicksort, então são necessárias  $\approx \log n = 30$ operações por número (considerando que uma palavra de computador ocupa  $O(\log n)$  bits).
- Isso significa que <sup>o</sup> Radixsort é mais rápido para ordenar inteiros.
- O aspecto negativo é o espaço adicional para  $B \in \mathbb{C}$ .

#### **Radixsort para Cadeias de Caracteres**

• O algoritmo de ordenação por contagem precisa ser alterado para ordenar sobre o caractere k da chave de cada item x do vetor A.

```
void ContagemCar(TipoItem ∗A, TipoIndice n, int k)
{ int i , j ;
  for ( i = 0; i \le BASE - 1; i++) C[i] = 0;
  for ( i = 1; i \le n; i+1)
    \{j = (int) A[i].Chave[k]; C[j] = C[j] + 1;}
  if (C[0] == n) return;
  for (i = 1; i \le BASE - 1; i++) C[i] = C[i] + C[i-1];
  for (i = n; i > 0; i = -1)
    \{ j = (int) A[i]. Chave[k];
      B[C[j]] = A[i]; C[j] = C[j] - 1;}
  for (i = 1; i \le n; i + +1) A[i = B[i];
}
```
## **Radixsort para Cadeias de Caracteres**

```
void RadixsortCar(TipoItem *A, TipoIndice n)
{ int i ;
  for (i = TAMCHAVE - 1; i \ge 0; i \ge -1) ContagemCar (A, n, i);
}
```
- A ordenação externa consiste em ordenar arquivos de tamanho maior que <sup>a</sup> memória interna disponível.
- Os métodos de ordenação externa são muito diferentes dos de ordenação interna.
- Na ordenação externa os algoritmos devem diminuir <sup>o</sup> número de acesso as unidades de memória externa.
- Nas memórias externas, os dados ficam em um arquivo seqüencial.
- Apenas um registro pode ser acessado em um dado momento. Essa é uma restrição forte se comparada com as possibilidades de acesso em um vetor.
- Logo, os métodos de ordenação interna são inadequados para ordenação externa.
- Técnicas de ordenação diferentes devem ser utilizadas.

Fatores que determinam as diferenças das técnicas de ordenação externa:

- 1. Custo para acessar um item é algumas ordens de grandeza maior.
- 2. O custo principal na ordenação externa é relacionado <sup>a</sup> transferência de dados entre a memória interna e externa.
- 3. Existem restrições severas de acesso aos dados.
- 4. O desenvolvimento de métodos de ordenação externa é muito dependente do estado atual da tecnologia.
- 5. A variedade de tipos de unidades de memória externa torna os métodos dependentes de vários parâmetros.
- 6. Assim, apenas métodos gerais serão apresentados.

- O método mais importante é <sup>o</sup> de ordenação por intercalação.
- Intercalar significa combinar dois ou mais blocos ordenados em um único bloco ordenado.
- A intercalação é utilizada como uma operação auxiliar na ordenação.
- Estratégia geral dos métodos de ordenação externa:
	- 1. Quebre <sup>o</sup> arquivo em blocos do tamanho da memória interna disponível.
	- 2. Ordene cada bloco na memória interna.
	- 3. Intercale os blocos ordenados, fazendo várias passadas sobre <sup>o</sup> arquivo.
	- 4. A cada passada são criados blocos ordenados cada vez maiores, até que todo <sup>o</sup> arquivo esteja ordenado.

- Os algoritmos para ordenação externa devem reduzir <sup>o</sup> número de passadas sobre <sup>o</sup> arquivo.
- Uma boa medida de complexidade de um algoritmo de ordenação por intercalação é <sup>o</sup> número de vezes que um item é lido ou escrito na memória auxiliar.
- Os bons métodos de ordenação geralmente envolvem no total menos do que dez passadas sobre <sup>o</sup> arquivo.

• Considere um arquivo armazenado em uma fita de entrada:

 $INTER\,CA\,LA\,CA\,O\,BA\,LA\,NC\,EA\,DA$ 

- Objetivo:
	- **–** Ordenar os 22 registros <sup>e</sup> colocá-los em uma fita de saída.
- Os registros são lidos um após <sup>o</sup> outro.
- Considere uma memória interna com capacidade para para três registros.
- Considere que esteja disponível seis unidades de fita magnética.

• Fase de criação dos blocos ordenados:

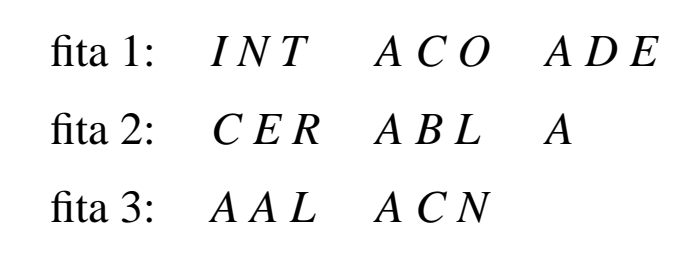

- Fase de intercalação Primeira passada:
	- 1. O primeiro registro de cada fita é lido.
	- 2. Retire <sup>o</sup> registro contendo <sup>a</sup> menor chave.
	- 3. Armazene-o em uma fita de saída.
	- 4. Leia um novo registro da fita de onde <sup>o</sup> registro retirado é proveniente.
	- 5. Ao ler <sup>o</sup> terceiro registro de um dos blocos, sua fita fica inativa.
	- 6. <sup>A</sup> fita é reativada quando <sup>o</sup> terceiro registro das outras fitas forem lidos.

- Fase de intercalação Primeira passada:
	- 7. Neste instante um bloco de nove registros ordenados foi formado na fita de saída.
	- 8. Repita <sup>o</sup> processo para os blocos restantes.
- Resultado da primeira passada da segunda etapa:

fita 4:  $A \cap E$ *ILNRT* fita 5: *A A A B C C L N O* fita 6: *A A D E*

- Quantas passadas são necessárias para ordenar um arquivo de tamanho arbitrário?
	- **–** Seja <sup>n</sup>, <sup>o</sup> número de registros do arquivo.
	- **–** Suponha que cada registro ocupa <sup>m</sup> palavras na memória interna.
	- **–** <sup>A</sup> primeira etapa produz n/m blocos ordenados.
	- **–** Seja <sup>P</sup>(n) <sup>o</sup> número de passadas para <sup>a</sup> fase de intercalação.
	- **–** Seja f <sup>o</sup> número de fitas utilizadas em cada passada.
	- **–** Assim:

$$
P(n) = \log_f \frac{n}{m}.
$$

No exemplo acima, n=22, m=3 e f=3 temos:

$$
P(n) = \log_3 \frac{22}{3} = 2.
$$

- No exemplo foram utilizadas  $2f$  fitas para uma intercalação-de-f-caminhos.
- É possível usar apenas  $f + 1$  fitas:
	- **–** Encaminhe todos os blocos para uma única fita.
	- **–** Redistribuia estes blocos entre as fitas de onde eles foram lidos.
	- **–** O custo envolvido é uma passada <sup>a</sup> mais em cada intercalação.
- No caso do exemplo de <sup>22</sup> registros, apenas quatro fitas seriam suficientes:
	- **–** A intercalação dos blocos <sup>a</sup> partir das fitas 1, 2 <sup>e</sup> 3 seria toda dirigida para <sup>a</sup> fita 4.
	- **–** Ao final, <sup>o</sup> segundo <sup>e</sup> <sup>o</sup> terceiro blocos ordenados de nove registros seriam transferidos de volta para as fitas 1 <sup>e</sup> 2.

- A implementação do método de intercalação balanceada pode ser realizada utilizando filas de prioridades.
- As duas fases do método podem ser implementadas de forma eficiente <sup>e</sup> elegante.
- Operações básicas para formar blocos ordenados:
	- **–** Obter <sup>o</sup> menor dentre os registros presentes na memória interna.
	- **–** Substituí-lo pelo próximo registro da fita de entrada.
- Estrutura ideal para implementar as operações: heap.
- Operação de substituição:
	- **–** Retirar <sup>o</sup> menor item da fila de prioridades.
	- **–** Colocar um novo item no seu lugar.
	- **–** Reconstituir <sup>a</sup> propriedade do heap.

Algoritmo:

- 1. Inserir  $m$  elementos do arquivo na fila de prioridades.
- 2. Substituir <sup>o</sup> menor item da fila de prioridades pelo próximo item do arquivo.
- 3. Se <sup>o</sup> próximo item é menor do que <sup>o</sup> que saiu, então:
	- Considere-o membro do próximo bloco.
	- Trate-o como sendo maior do que todos os itens do bloco corrente.
- 4. Se um item marcado vai para <sup>o</sup> topo da fila de prioridades então:
	- O bloco corrente é encerrado.
	- Um novo bloco ordenado é iniciado.

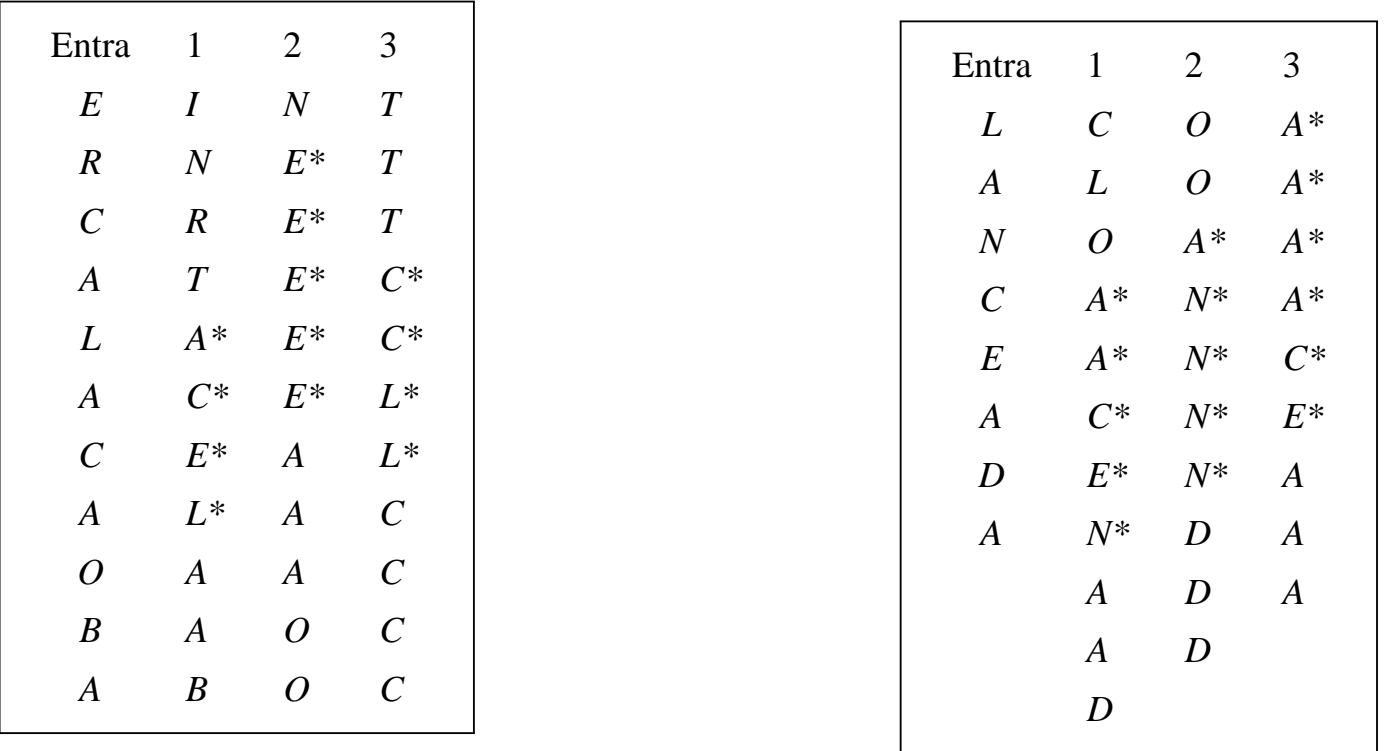

- Primeira passada sobre <sup>o</sup> arquivo exemplo.
- Os asteriscos indicam quais chaves pertencem <sup>a</sup> blocos diferentes.

- Fase de intercalação dos blocos ordenados obtidos na primeira fase:
	- **–** Operação básica: obter <sup>o</sup> menor item dentre os ainda não retirados dos  $f$  blocos a serem intercalados.

Algoritmo:

- Monte uma fila de prioridades de tamanho  $f$ .
- A partir de cada uma das  $f$  entradas:
	- **–** Substitua <sup>o</sup> item no topo da fila de prioridades pelo próximo item do mesmo bloco do item que está sendo substituído.
	- **–** Imprima em outra fita <sup>o</sup> elemento substituído.

#### • Exemplo:

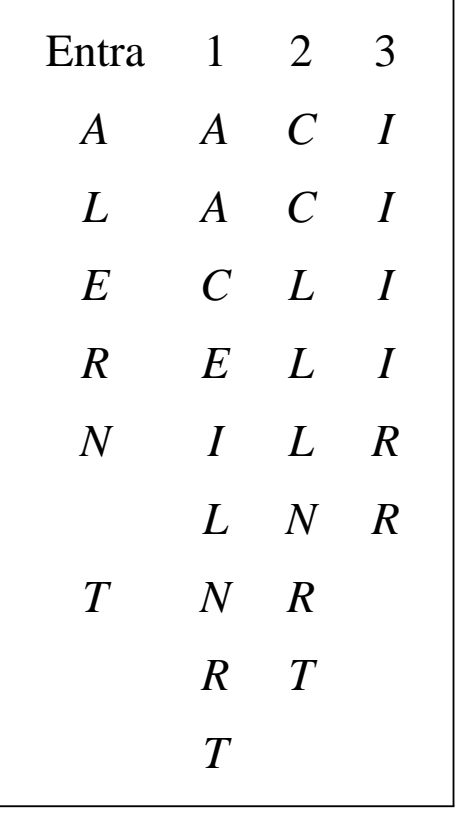

- $\bullet$  Para  $f$  pequeno não é vantajoso utilizar seleção por substituição para intercalar blocos:
	- **–** Obtém-se o menor item fazendo  $f - 1$  comparações.
- Quando  $f \notin 8$  ou mais, o método é adequado:
	- **–** Obtém-se o menor item fazendo  $\log_2 f$  comparações.

- As operações de entrada <sup>e</sup> saída de dados devem ser implementadas eficientemente.
- Deve-se procurar realizar <sup>a</sup> leitura, <sup>a</sup> escrita <sup>e</sup> <sup>o</sup> processamento interno dos dados de forma simultânea.
- Os computadores de maior porte possuem uma ou mais unidades independentes para processamento de entrada <sup>e</sup> saída.
- Assim, pode-se realizar processamento <sup>e</sup> operações de E/S simultaneamente.

- Técnica para obter superposição de E/S <sup>e</sup> processamento interno:
	- **–** Utilize 2f áreas de entrada <sup>e</sup> 2f de saída.
	- **–** Para cada unidade de entrada ou saída, utiliza-se duas áreas de armazenamento:
		- 1. Uma para uso do processador central
		- 2. Outra para uso do processador de entrada ou saída.
	- **–** Para entrada, <sup>o</sup> processador central usa uma das duas áreas enquanto <sup>a</sup> unidade de entrada está preenchendo <sup>a</sup> outra área.
	- **–** Depois <sup>a</sup> utilização das áreas é invertida entre <sup>o</sup> processador de entrada <sup>e</sup> <sup>o</sup> processador central.
	- **–** Para saída, <sup>a</sup> mesma técnica é utilizada.

- Problemas com a técnica:
	- **–** Apenas metade da memória disponível é utilizada.
	- **–** Isso pode levar <sup>a</sup> uma ineficiência se <sup>o</sup> número de áreas for grande. Ex: Intercalação-de- $f$ -caminhos para  $f$  grande.
	- **–** Todas as f áreas de entrada em uma intercalação-de-f-caminhos se esvaziando aproximadamente ao mesmo tempo.

- Solução para os problemas:
	- **–** Técnica de previsão:
		- <sup>∗</sup> Requer <sup>a</sup> utilização de uma única área extra de armazenamento durante <sup>a</sup> intercalação.
		- <sup>∗</sup> Superpõe <sup>a</sup> entrada da próxima área que precisa ser preenchida com <sup>a</sup> parte de processamento interno do algoritmo.
		- <sup>∗</sup> É fácil saber qual área ficará vazia primeiro.
		- <sup>∗</sup> Basta olhar para <sup>o</sup> último registro de cada área.
		- <sup>∗</sup> A área cujo último registro é <sup>o</sup> menor, será <sup>a</sup> primeira <sup>a</sup> se esvaziar.

- Escolha da ordem de intercalação  $f$ :
	- **–** Para fitas magnéticas:
		- <sup>∗</sup> f deve ser igual ao número de unidades de fita disponíveis menos um.
		- $*$  A fase de intercalação usa  $f$  fitas de entrada e uma fita de saída.
		- <sup>∗</sup> O número de fitas de entrada deve ser no mínimo dois.
	- **–** Para discos magnéticos:
		- <sup>∗</sup> O mesmo raciocínio acima é válido.
		- <sup>∗</sup> O acesso seqüencial é mais eficiente.
	- **–** Sedegwick (1988) sugere considerar f grande <sup>o</sup> suficiente para completar <sup>a</sup> ordenação em poucos passos.
	- **–** Porém, <sup>a</sup> melhor escolha para f depende de vários parâmetros relacionados com <sup>o</sup> sistema de computação disponível.

- Problema com <sup>a</sup> intercalação balanceada de vários caminhos:
	- **–** Necessita de um grande número de fitas.
	- **–** Faz várias leituras e escritas entre as fitas envolvidas.
	- **–** Para uma intercalação balanceada de f caminhos são necessárias 2f fitas.
	- **–** Alternativamente, pode-se copiar <sup>o</sup> arquivo quase todo de uma única fita de saída para  $f$  fitas de entrada.
	- **–** Isso reduz <sup>o</sup> número de fitas para f <sup>+</sup> 1.
	- **–** Porém, há um custo de uma cópia adicional do arquivo.
- Solução:
	- **– Intercalação polifásica**.

- Os blocos ordenados são distribuídos de forma desigual entre as fitas disponíveis.
- Uma fita é deixada livre.
- Em seguida, <sup>a</sup> intercalação de blocos ordenados é executada até que uma das fitas esvazie.
- Neste ponto, uma das fitas de saída troca de papel com <sup>a</sup> fita de entrada.

- Exemplo:
	- **–** Blocos ordenados obtidos por meio de seleção por substituição:

fita 1:  $INRT$   $ACEL$   $AABCLO$ fita 2: *A A C E N A A D* fita 3:

**–** Configuração após uma intercalação-de-2-caminhos das fitas 1 <sup>e</sup> 2 para <sup>a</sup> fita 3:

> fita 1:  $A \cup B \subseteq L O$ fita 2: fita 3:  $A A C E I N N R T A A A C D E L$

- Exemplo:
	- **–** Depois da intercalação-de-2-caminhos das fitas 1 <sup>e</sup> 3 para <sup>a</sup> fita 2:

fita 1:

fita 2:  $A A A B C C E I L N N O R T$ 

fita 3:  $A A A C D E L$ 

**–** Finalmente:

fita 1: A A A A A A A B C C C D E E I L L N N O R T fita 2: fita 3:

- **–** A intercalação é realizada em muitas fases.
- **–** As fases não envolvem todos os blocos.
- **–** Nenhuma cópia direta entre fitas é realizada.

- A implementação da intercalação polifásica é simples.
- A parte mais delicada está na distribuição inicial dos blocos ordenados entre as fitas.
- Distribuição dos blocos nas diversas etapas do exemplo:

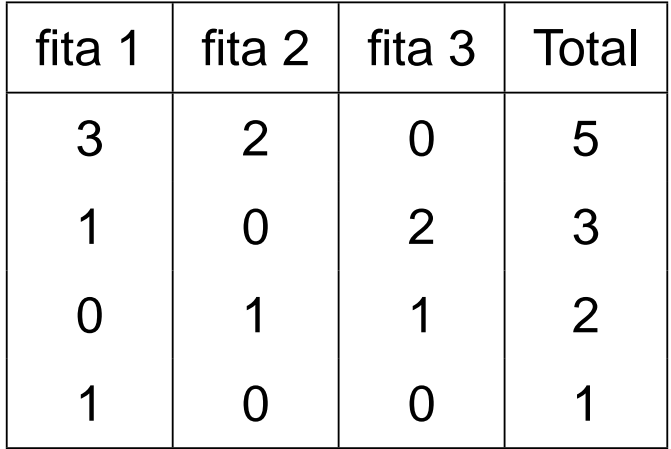

**Análise:**

- A análise da intercalação polifásica é complicada.
- O que se sabe é que ela é ligeiramente melhor do que <sup>a</sup> intercalação balanceada para valores pequenos de  $f$ .
- Para valores de  $f > 8$ , a intercalação balanceada pode ser mais rápida.

- Foi proposto por Monard em 1980.
- Utiliza <sup>o</sup> paradigma de **divisão <sup>e</sup> conquista**.
- O algoritmo ordena *in situ* um arquivo  $A = \{R_1, \ldots, R_n\}$  de n registros.
- Os registros estão armazenados consecutivamente em memória secundária de acesso randômico.
- O algoritmo utiliza somente  $O(\log n)$  unidades de memória interna e não é necessária nenhuma memória externa adicional.

- Seja  $R_i$ ,  $1 \leq i \leq n$ , o registro que se encontra na i-ésima posição de A.
- Algoritmo:
	- 1. Particionar  $A$  da seguinte forma:

 ${R_1, \ldots, R_i} \leq R_{i+1} \leq R_{i+2} \leq \ldots \leq R_{j-2} \leq R_{j-1} \leq \{R_j, \ldots, R_n\},\$ 

2. chamar recursivamente <sup>o</sup> algoritmo em cada um dos subarquivos  $A_1 = \{R_1, \ldots, R_i\}$  e  $A_2 = \{R_i, \ldots, R_n\}.$ 

- Para <sup>o</sup> partionamento é utilizanda uma área de armazenamento na memória interna.
- Tamanho da área: Tam $Area = j i 1$ , com Tam $Area \geq 3$ .
- Nas chamadas recusivas deve-se considerar que:
	- **–** Primeiro deve ser ordenado <sup>o</sup> subarquivo de menor tamanho.
	- **–** Condição para que, na média, O(log <sup>n</sup>) subarquivos tenham <sup>o</sup> processamento adiado.
	- **–** Subarquivos vazios ou com um único registro são ignorados.
	- **–** Caso <sup>o</sup> arquivo de entrada A possua no máximo TamArea registros, ele é ordenado em um único passo.

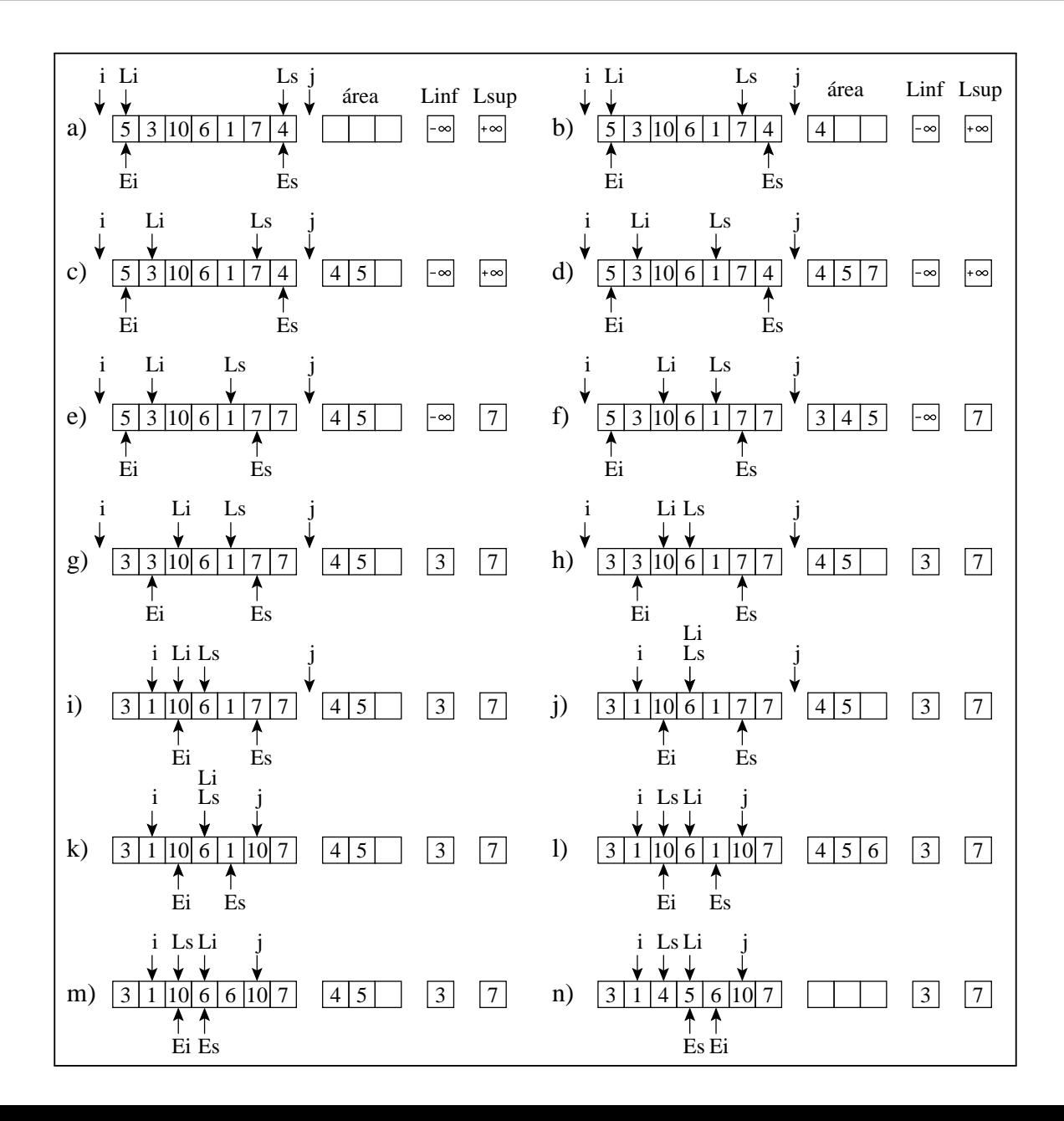

```
void QuicksortExterno(FILE ∗∗ArqLi , FILE ∗∗ArqEi , FILE ∗∗ArqLEs,
                       int Esq, int Dir)
{ int i , j ;
  TipoArea Area; /∗ Area de armazenamento interna∗/
  if ( Dir − Esq < 1) return;
  FAVazia(&Area);
  Particao(ArqLi, ArqEi, ArqLEs, Area, Esq, Dir, & i, & j);
  if (i - Esq < Dir - i){ /∗ ordene primeiro o subarquivo menor ∗/
    QuicksortExterno(ArqLi, ArqEi, ArqLEs, Esq, i);
    QuicksortExterno(ArqLi, ArqEi, ArqLEs, j, Dir);
  }
  else
  { QuicksortExterno(ArqLi , ArqEi , ArqLEs, j , Dir );
    QuicksortExterno(ArqLi, ArqEi, ArqLEs, Esq, i);
  }
}
```
### **Quicksort Externo: Procedimentos Auxiliares**

```
void LeSup(FILE ∗∗ArqLEs,TipoRegistro ∗UltLido , int ∗Ls,short ∗OndeLer)
{ fseek(∗ArqLEs, (∗Ls − 1) ∗ sizeof(TipoRegistro) ,SEEK_SET ) ;
  fread(UltLido , sizeof(TipoRegistro) , 1 , ∗ArqLEs);
  (∗Ls)−−; ∗OndeLer = FALSE;
}
void LeInf(FILE ∗∗ArqLi ,TipoRegistro ∗UltLido , int ∗Li ,short ∗OndeLer)
```

```
{ fread(UltLido , sizeof(TipoRegistro) , 1 , ∗ArqLi );
 (*Li)++; *Ondeler = TRUE;}
```

```
void InserirArea(TipoArea ∗Area, TipoRegistro ∗UltLido , int ∗NRArea)
{ /∗Insere UltLido de forma ordenada na Area∗/
  InsereItem(∗UltLido , Area) ; ∗NRArea = ObterNumCelOcupadas(Area);
}
```
#### **Quicksort Externo: Procedimentos Auxiliares**

```
void EscreveMax(FILE ∗∗ArqLEs, TipoRegistro R, int ∗Es)
{ fseek(∗ArqLEs, (∗Es − 1) ∗ sizeof(TipoRegistro) ,SEEK_SET ) ;
  fwrite(&R, sizeof(TipoRegistro) , 1 , ∗ArqLEs) ; (∗Es)−−;
}
```

```
void EscreveMin(FILE **ArqEi, TipoRegistro R, int *Ei)
{ fwrite(&R, sizeof(TipoRegistro) , 1 , ∗ArqEi ) ; (∗Ei)++; }
```

```
void RetiraMax(TipoArea ∗Area, TipoRegistro ∗R, int ∗NRArea)
{ RetiraUltimo(Area, R) ; ∗NRArea = ObterNumCelOcupadas(Area) ; }
```

```
void RetiraMin(TipoArea ∗Area, TipoRegistro ∗R, int ∗NRArea)
{ RetiraPrimeiro(Area, R) ; ∗NRArea = ObterNumCelOcupadas(Area) ; }
```
#### **Quicksort Externo: Procedimento Particao**

```
void Particao(FILE ∗∗ArqLi , FILE ∗∗ArqEi , FILE ∗∗ArqLEs,
               TipoArea Area, int Esq, int Dir , int ∗ i , int ∗ j )
\{ int \text{Ls} = \text{Dir}, \text{Es} = \text{Dir}, \text{Li} = \text{Esq}, \text{Ei} = \text{Esq},
      NRArea = 0, Linf = INT MIN, Lsup = INT MAX;
  short OndeLer = TRUE ; TipoRegistro UltLido , R;
  fseek (∗ArqLi , ( Li − 1)∗ sizeof(TipoRegistro) , SEEK_SET ) ;
  fseek (∗ArqEi , ( Ei − 1)∗ sizeof(TipoRegistro) , SEEK_SET ) ;
  *i = Esq - 1; *i = Dir + 1;while (Ls >= Li)\{ if (NRArea < TAMAREA -1)
      { if (OndeLer)
        LeSup(ArgLEs, & UltLido, & Ls, & OndeLer);
        else LeInf(ArqLi, &UltLido, &Li , &OndeLer);
        InserirArea(&Area, &UltLido, &NRArea);
        continue;
      }
      if (Ls == Es)LeSup(ArgLEs, & UltLido, &Ls, & OndeLer);
      else if ( Li == Ei ) LeInf(ArqLi, &UltLido, &Li , &OndeLer);
            else if (OndeLer) LeSup(ArqLEs, &UltLido, &Ls, &OndeLer);
                 else LeInf(ArqLi, &UltLido, &Li , &OndeLer);
```
}

#### **Quicksort Externo: Procedimento Particao**

```
if ( UltLido .Chave > Lsup)
    \{ *j = Es; EscreveMax(ArqLES, UltLido, &Es);continue;
    }
    if ( UltLido .Chave < Linf )
    { ∗ i = Ei ; EscreveMin(ArqEi , UltLido, &Ei );
      continue;
    }
    InserirArea(&Area, &UltLido, &NRArea);
    if (Ei - Esq < Dir - Es){ RetiraMin(&Area, &R, &NRArea);
      EscreveMin(ArqEi, R, &Ei); Linf = R.Chave;
    }
    else { RetiraMax(&Area, &R, &NRArea);
           EscreveMax(ArqLEs, R, &Es) ; Lsup = R.Chave;
          }
  }
while (Ei \leq Es){ RetiraMin(&Area, &R, &NRArea);
    EscreveMin(ArqEi, R, &Ei);
  }
```
## **Quicksort Externo: Programa Teste**

**typedef int** TipoApontador; /∗−−Entra aqui <sup>o</sup> Programa C.23−−∗/ **typedef** TipoItem TipoRegistro; /∗Declaracao dos tipos utilizados pelo quicksort externo∗/ FILE <sup>∗</sup>ArqLEs; /<sup>∗</sup> Gerencia <sup>o</sup> Ls <sup>e</sup> <sup>o</sup> Es <sup>∗</sup>/ FILE  $*Argl:$  /\* Gerencia o Li  $*/$ FILE  $*AreaEi$ ; /\* Gerencia o Ei  $*/$ TipoItem R; /∗−−Entram aqui os Programas J.4, D.26, D.27 <sup>e</sup> D.28−−∗/ **int** main(**int** argc , **char** <sup>∗</sup>argv [ ] )  $\{$  ArqLi = fopen ("teste.dat", "wb"); **if** (ArgLi == NULL){ printf ("Arguivo nao pode ser aberto\n"); exit(1);} R.Chave <sup>=</sup> 5; fwrite(&R, **sizeof**(TipoRegistro) , 1 , ArqLi ); R.Chave <sup>=</sup> 3; fwrite(&R, **sizeof**(TipoRegistro) , 1 , ArqLi ); R.Chave <sup>=</sup> 10; fwrite(&R, **sizeof**(TipoRegistro) , 1 , ArqLi ); R.Chave <sup>=</sup> 6; fwrite(&R, **sizeof**(TipoRegistro) , 1 , ArqLi ); R.Chave <sup>=</sup> 1; fwrite(&R, **sizeof**(TipoRegistro) , 1 , ArqLi ); R.Chave <sup>=</sup> 7; fwrite(&R, **sizeof**(TipoRegistro) , 1 , ArqLi ); R.Chave <sup>=</sup> 4; fwrite(&R, **sizeof**(TipoRegistro) , 1 , ArqLi ); fclose(ArqLi );

## **Quicksort Externo: Programa Teste**

```
ArqLi = fopen ("teste.dat", "r+b");if (ArgLi == NULL){ printf ("Arquivo nao pode ser aberto\n"); exit(1);}
 ArgEi = fopen ("teste.dat", "r+b");
  if (ArqEi == NULL){ printf ("Arquivo nao pode ser aberto\n"); exit(1);}
 ArqLEs = fopen ("teste.dat", "r+b");
  if (ArqLEs == NULL) { printf ("Arquivo nao pode ser aberto\n"); exit(1);}
 QuicksortExterno(&ArqLi, &ArqEi, &ArqLEs, 1 , 7);
 fflush(ArqLi); fclose(ArqEi); fclose(ArqLEs); fseek(ArqLi,0, SEEK_SET);
 while(fread(&R, sizeof(TipoRegistro), 1, ArgLi)) { printf("Registro=%d\n", R.Chave);}
 fclose(ArqLi); return 0;
}
```
# **Quicksort Externo: Análise**

- Seja  $n$  o número de registros a serem ordenados.
- Seja e  $b$  o tamanho do bloco de leitura ou gravação do Sistema operacional.
- Melhor caso:  $O(\frac{n}{b})$ 
	- **–** Por exemplo, ocorre quando <sup>o</sup> arquivo de entrada já está ordenado.
- Pior caso:  $O(\frac{n^2}{\text{Tom Area}})$ 
	- **–** ocorre quando um dos arquivos retornados pelo procedimento Particao tem <sup>o</sup> maior tamanho possível <sup>e</sup> <sup>o</sup> outro é vazio.
	- **–** A medida que <sup>n</sup> cresce, <sup>a</sup> probabilidade de ocorrência do pior caso tende a zero.
- Caso Médio:  $O(\frac{n}{b} log(\frac{n}{\text{TamArea}}))$ 
	- **–** É <sup>o</sup> que tem amaior probabilidade de ocorrer.